**姓名: 王 寶琳**

**信箱: s1030401@sssh.tp**

**請利用機器掃描以下的 QRCode 或者是在螢幕的輸入框內填入 UUID**

**UUID: d8a11b5e6**

**學校名稱:松山高中**

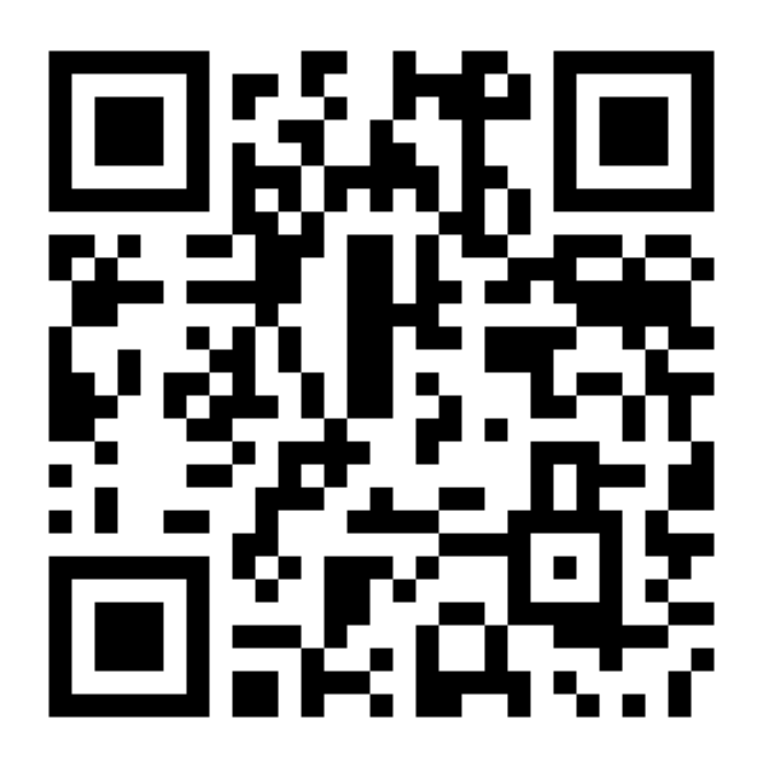

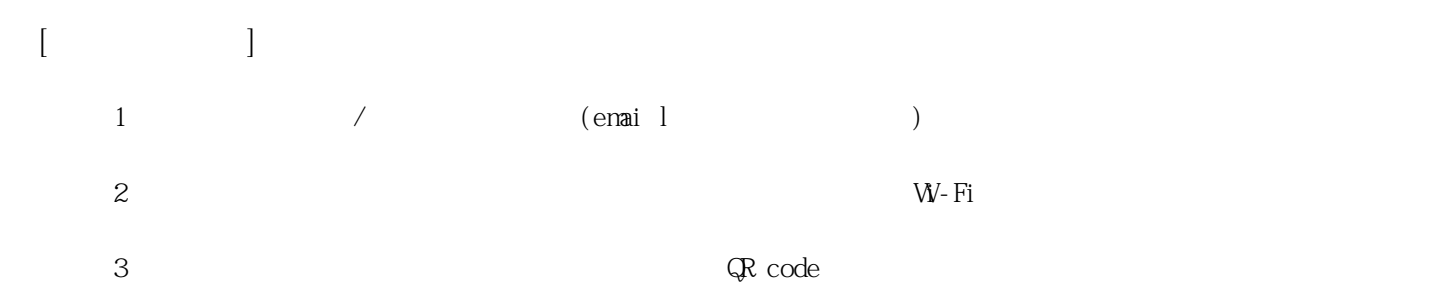

**姓名: 何 嘉瑜 信箱: s1030402@sssh.tp**

**請利用機器掃描以下的 QRCode 或者是在螢幕的輸入框內填入 UUID**

**UUID: 0d650834f**

**學校名稱:松山高中**

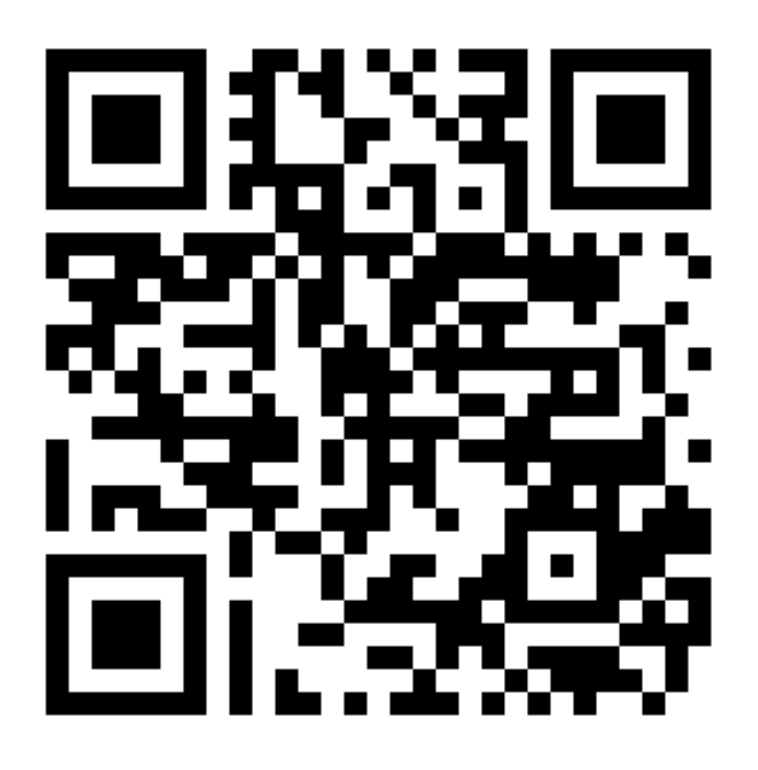

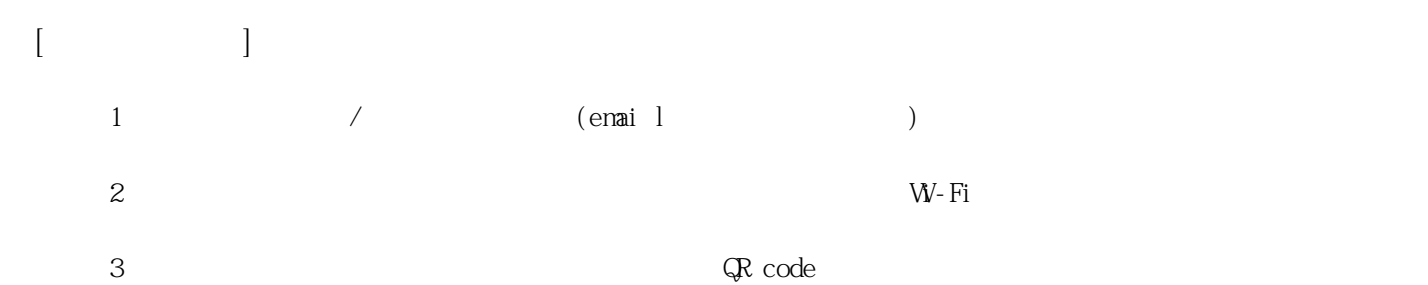

**姓名: 李 易賢**

**信箱: s1030403@sssh.tp**

**請利用機器掃描以下的 QRCode 或者是在螢幕的輸入框內填入 UUID**

**UUID: 16aeec1a4**

**學校名稱:松山高中**

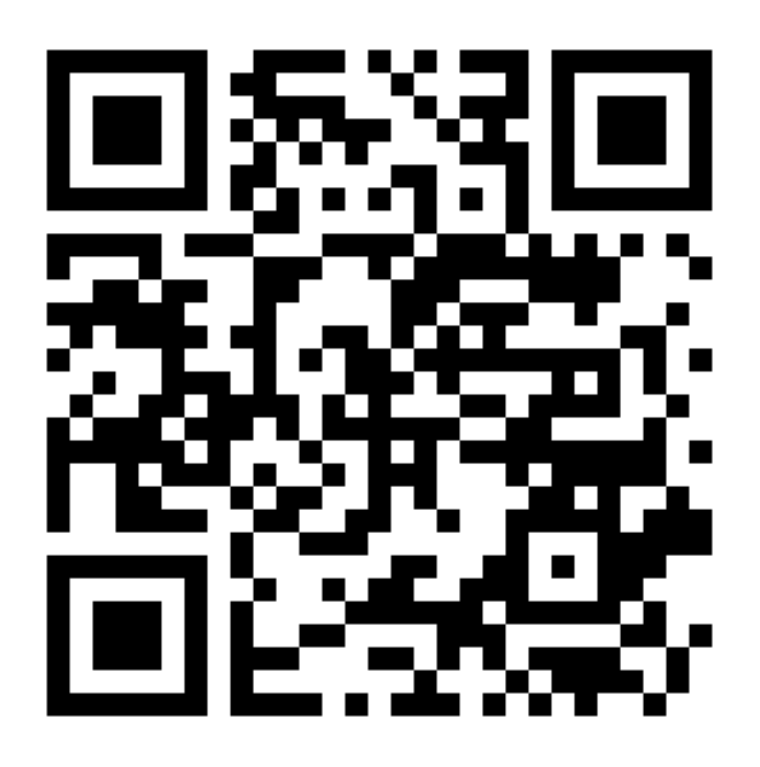

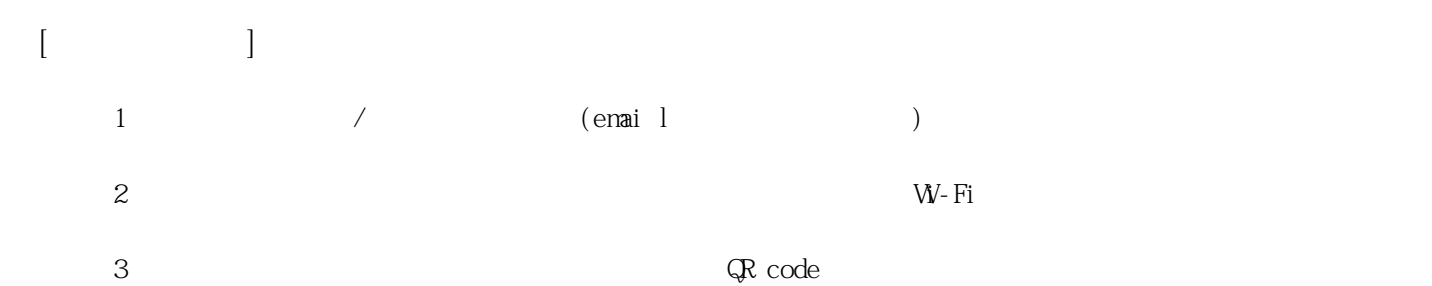

**姓名: 李 芸熹**

**信箱: s1030404@sssh.tp**

**請利用機器掃描以下的 QRCode 或者是在螢幕的輸入框內填入 UUID**

**UUID: 22592b14d**

**學校名稱:松山高中**

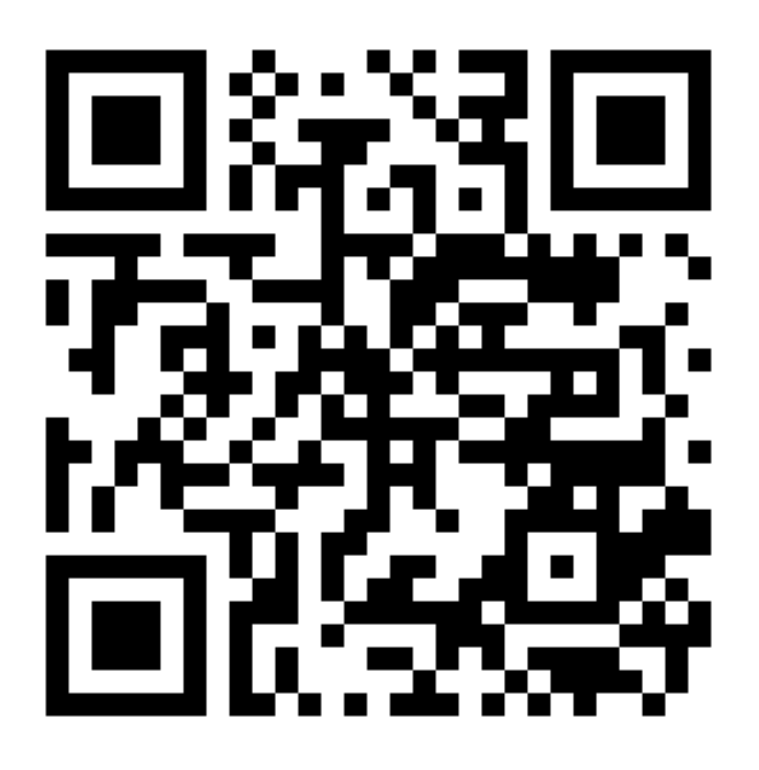

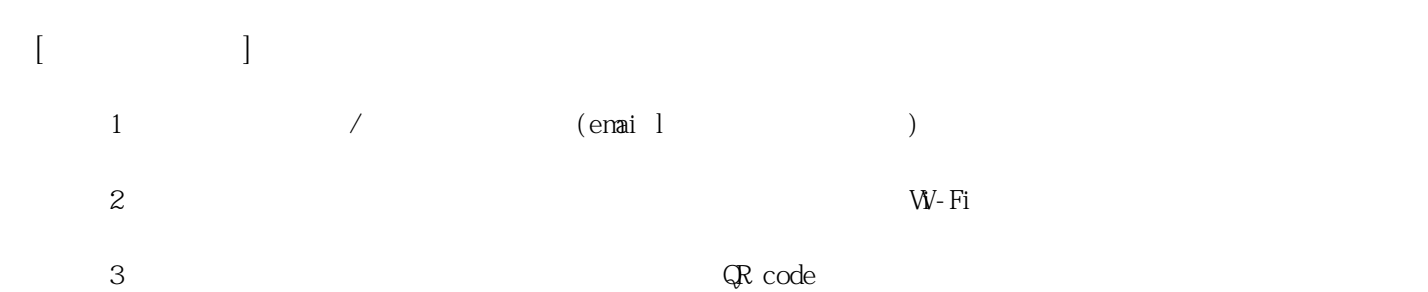

**姓名: 周 瑀軒 信箱: s1030405@sssh.tp**

**請利用機器掃描以下的 QRCode 或者是在螢幕的輸入框內填入 UUID**

**UUID: 1c98fad48**

**學校名稱:松山高中**

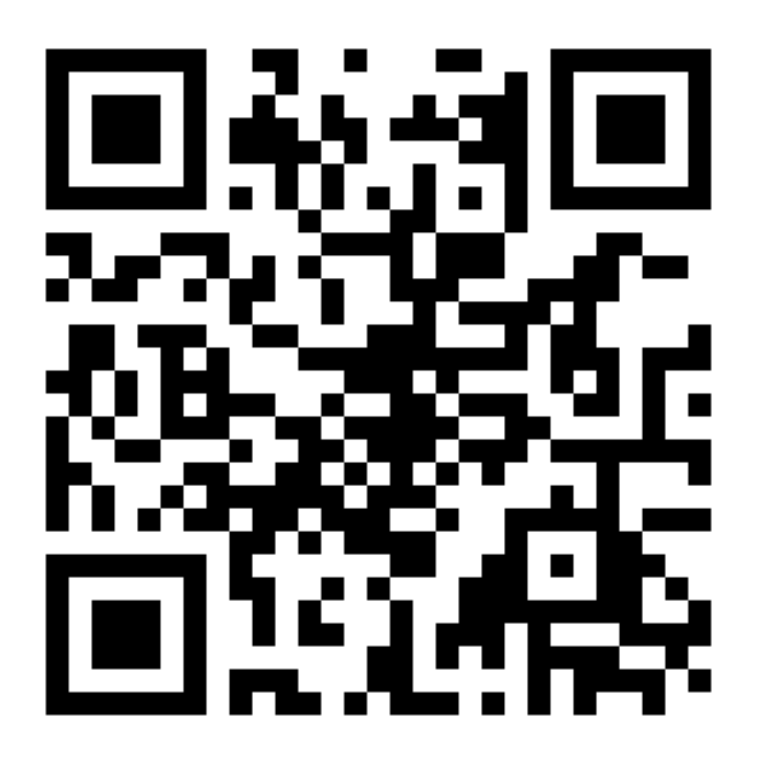

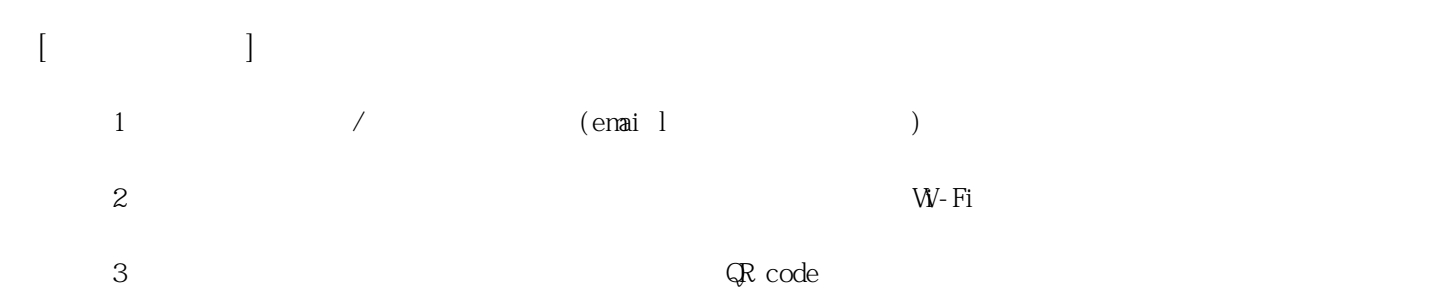

**姓名: 林 宏臻**

**信箱: s1030406@sssh.tp**

**請利用機器掃描以下的 QRCode 或者是在螢幕的輸入框內填入 UUID**

**UUID: 1baf81994**

**學校名稱:松山高中**

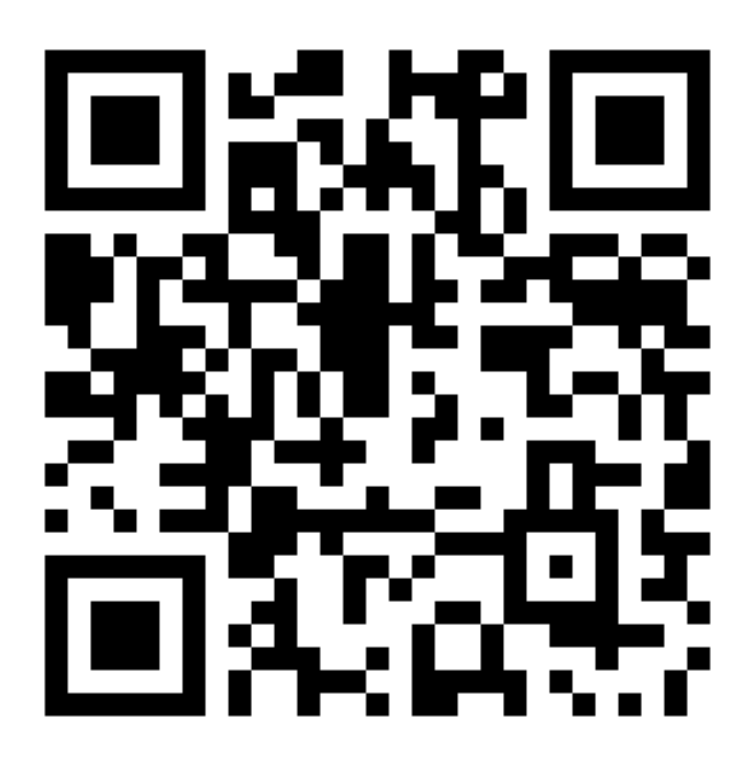

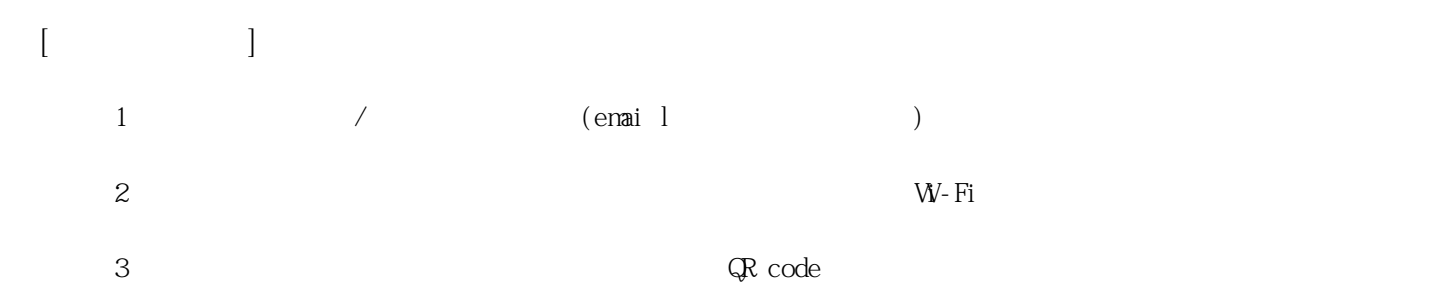

**姓名: 林 家婕**

**信箱: s1030407@sssh.tp**

**請利用機器掃描以下的 QRCode 或者是在螢幕的輸入框內填入 UUID**

**UUID: ebbf14fda**

**學校名稱:松山高中**

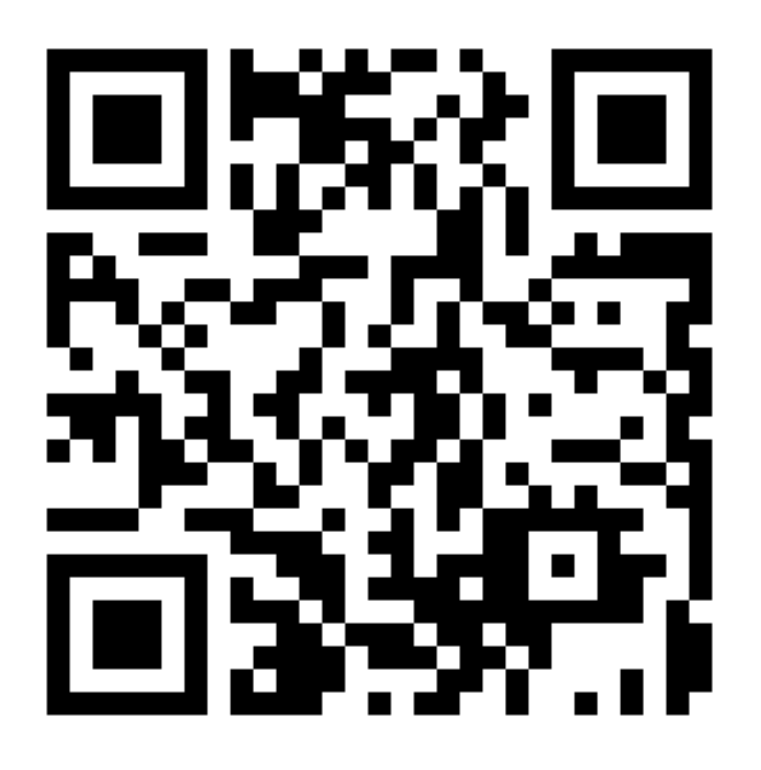

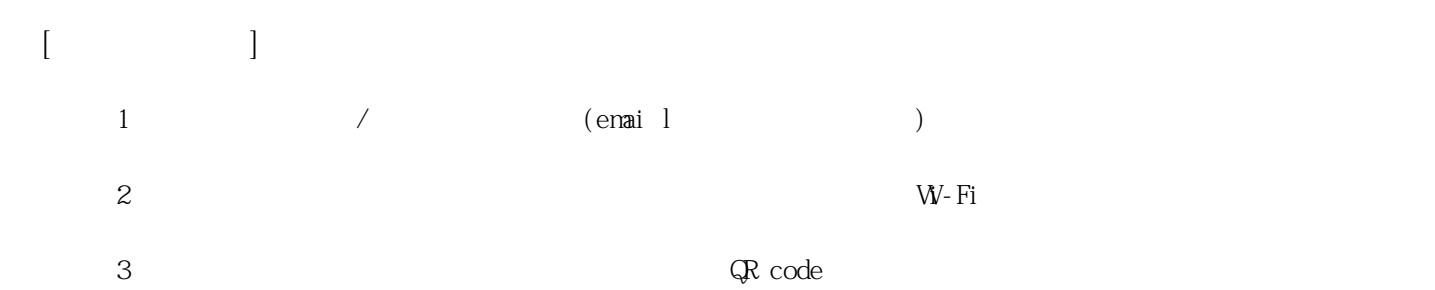

**姓名: 林 筱庭**

**信箱: s1030408@sssh.tp**

**請利用機器掃描以下的 QRCode 或者是在螢幕的輸入框內填入 UUID**

**UUID: 84efa855f**

**學校名稱:松山高中**

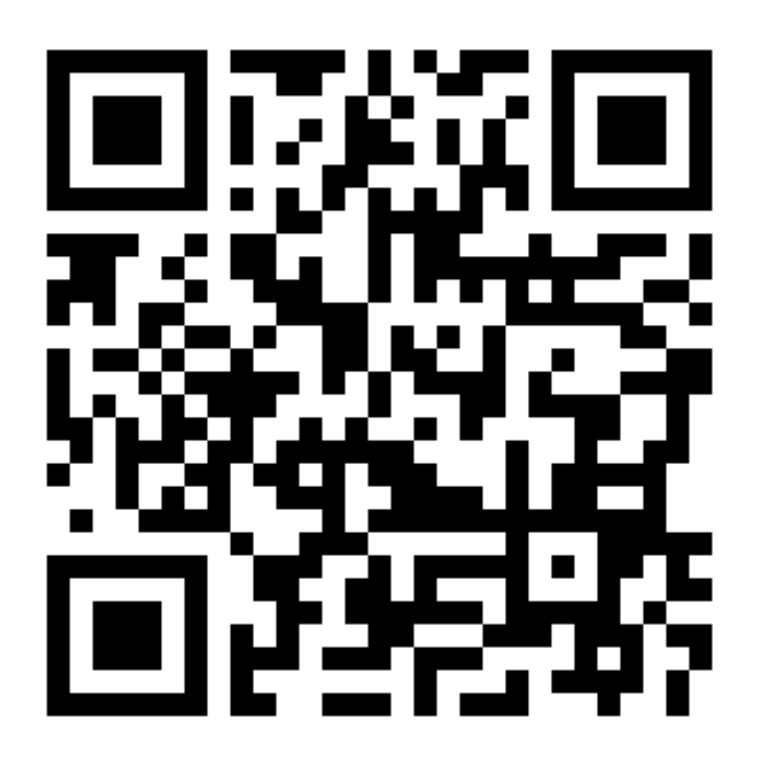

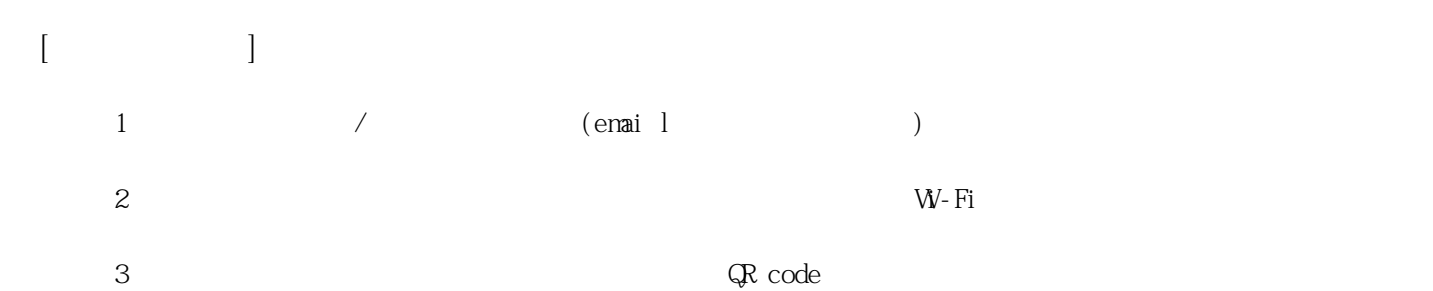

**姓名: 柯 亭合**

**信箱: s1030409@sssh.tp**

**請利用機器掃描以下的 QRCode 或者是在螢幕的輸入框內填入 UUID**

**UUID: 2dc49e92f**

**學校名稱:松山高中**

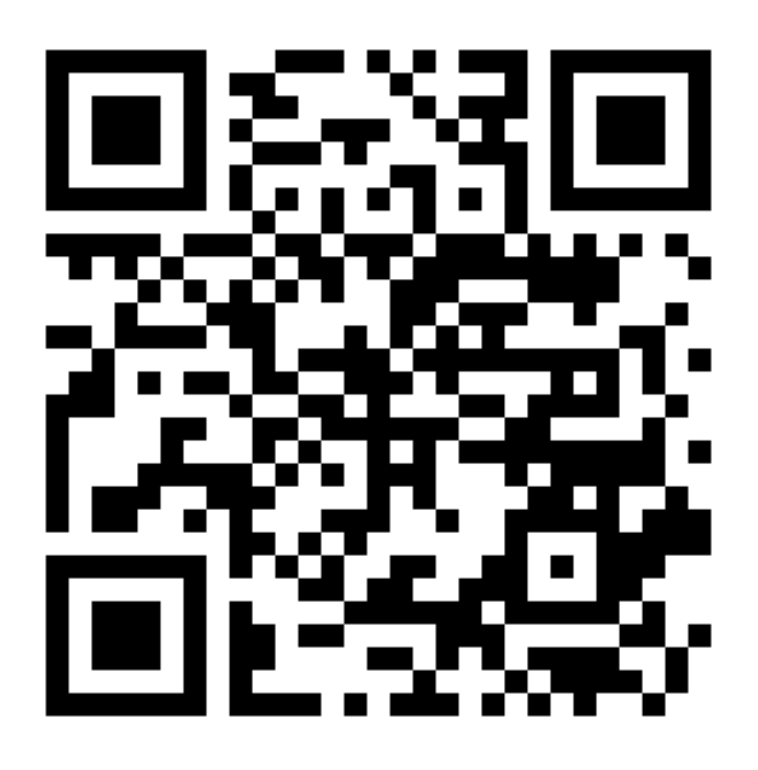

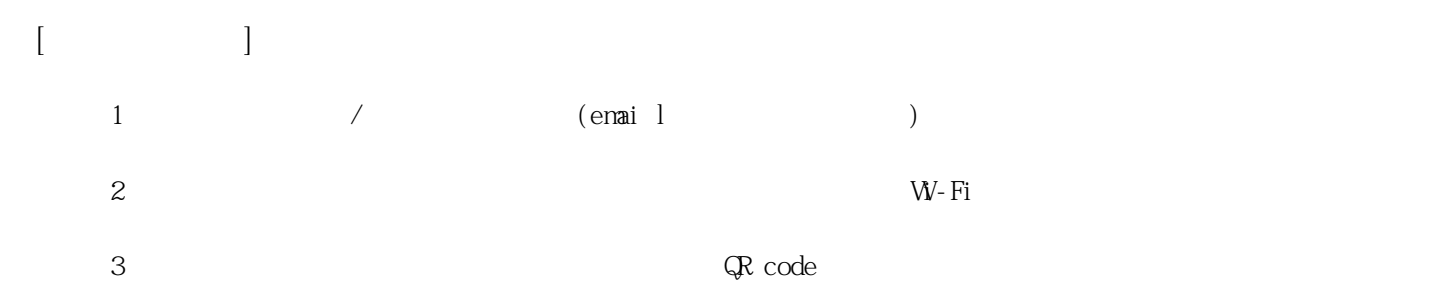

**姓名: 徐 菫謙**

**信箱: s1030410@sssh.tp**

**請利用機器掃描以下的 QRCode 或者是在螢幕的輸入框內填入 UUID**

**UUID: a24485c20**

**學校名稱:松山高中**

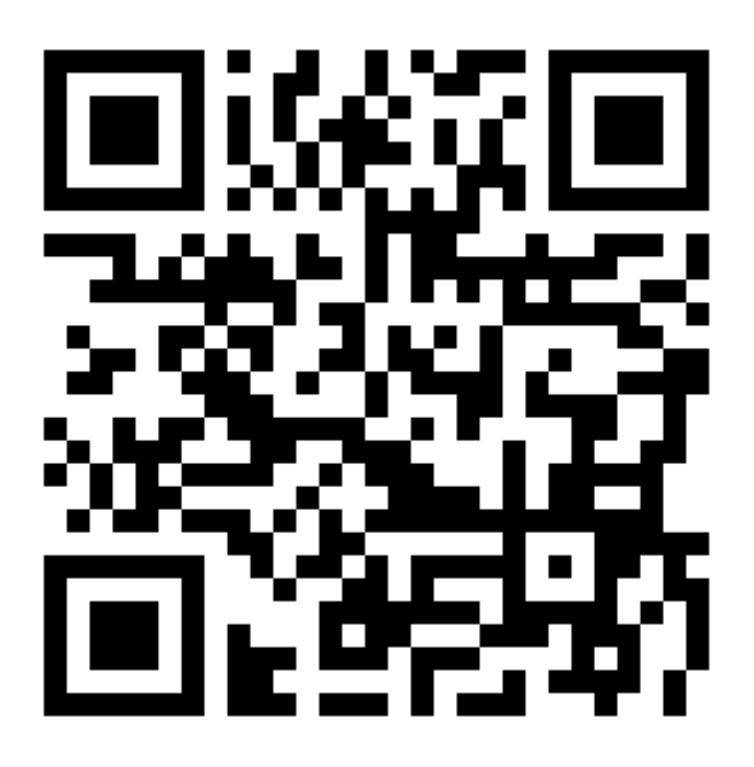

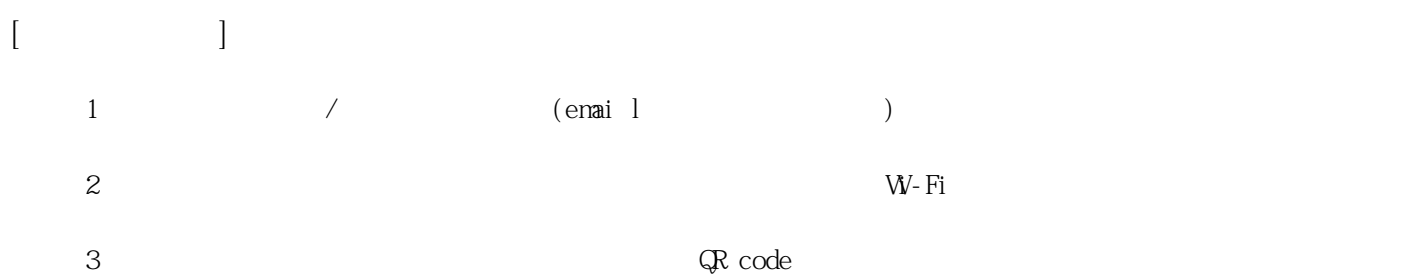

**學校名稱:松山高中**

**104**

**姓名: 張 ?方**

**信箱: s1030411@sssh.tp**

**請利用機器掃描以下的 QRCode 或者是在螢幕的輸入框內填入 UUID**

**UUID: 3c9d8085f**

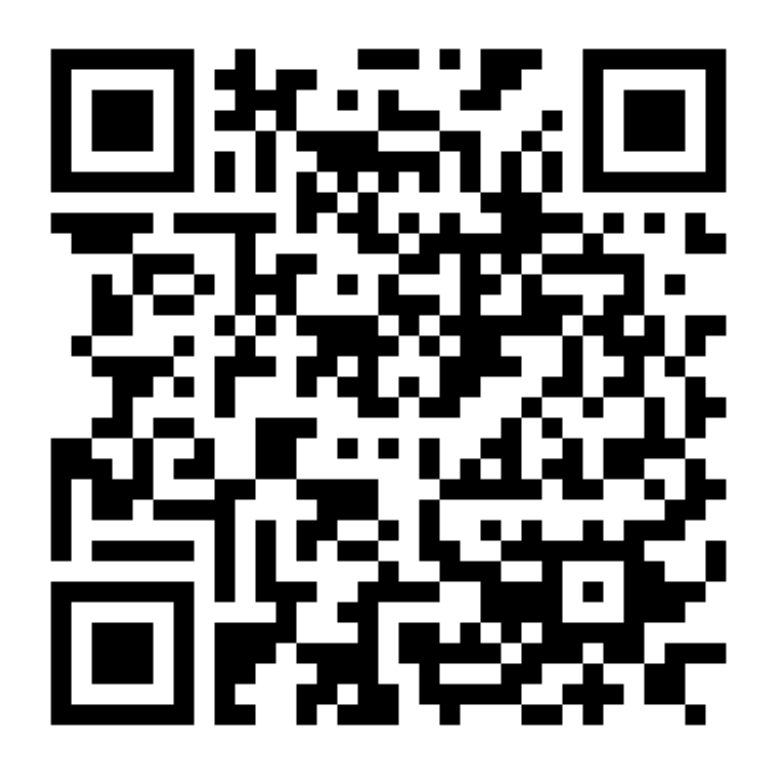

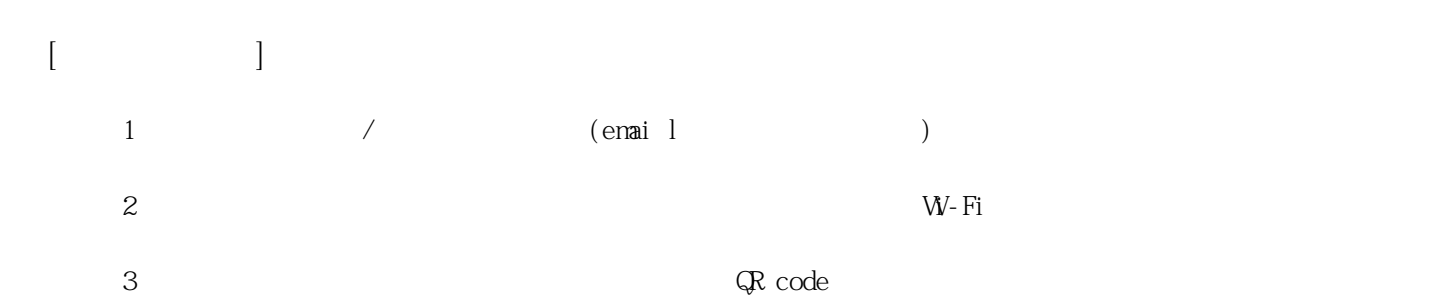

**姓名: 郭 孟潔**

**信箱: s1030412@sssh.tp**

**請利用機器掃描以下的 QRCode 或者是在螢幕的輸入框內填入 UUID**

**UUID: cdeead549**

**學校名稱:松山高中**

**QRcode:**

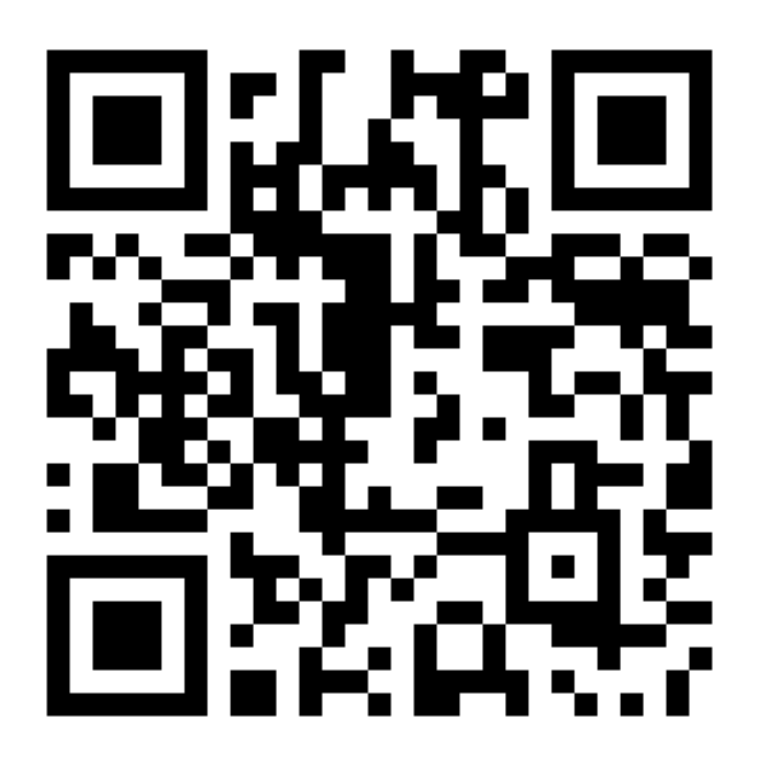

**[機器註冊程序] 1 務必確認學校/姓名資訊是否正確(emai l統一為校方提供資訊)。**  $2$  W−Fi **3 完成網路設定後,點選「掃描」利用機器掃描QR code 即可完成註冊。**

**姓名: 陳 怡安**

**信箱: s1030413@sssh.tp**

**請利用機器掃描以下的 QRCode 或者是在螢幕的輸入框內填入 UUID**

**UUID: 26dd2815e**

**學校名稱:松山高中**

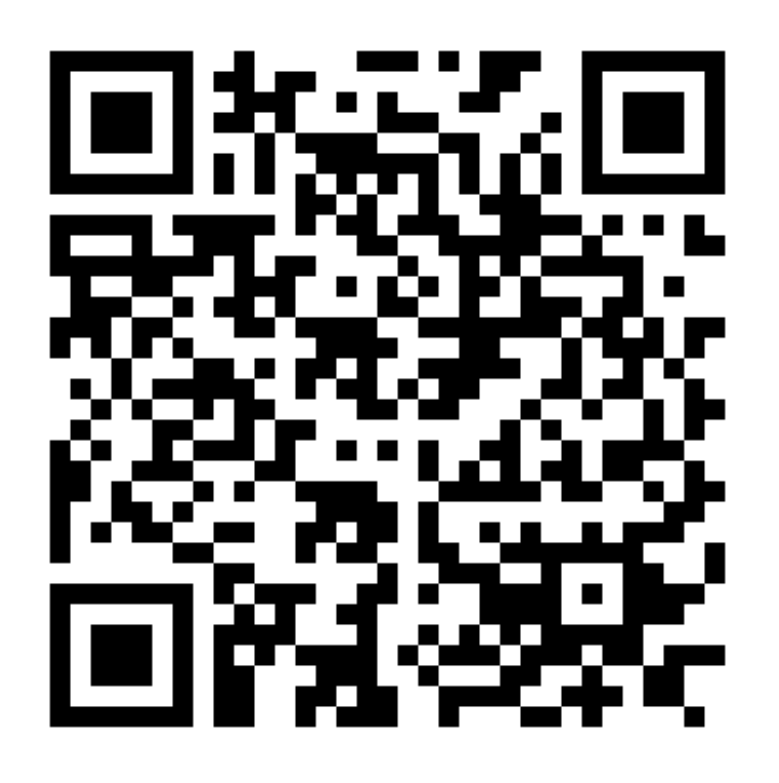

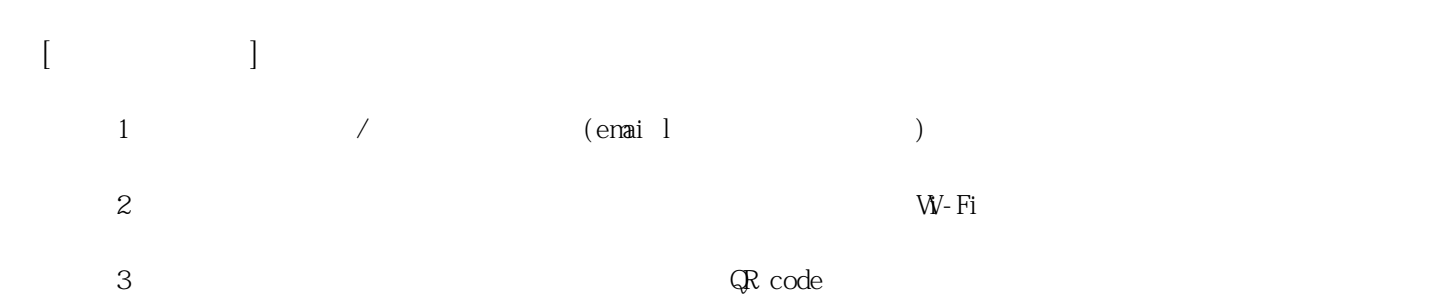

**姓名: 游 純瑜**

**信箱: s1030414@sssh.tp**

**請利用機器掃描以下的 QRCode 或者是在螢幕的輸入框內填入 UUID**

**UUID: 4a5a4108e**

**學校名稱:松山高中**

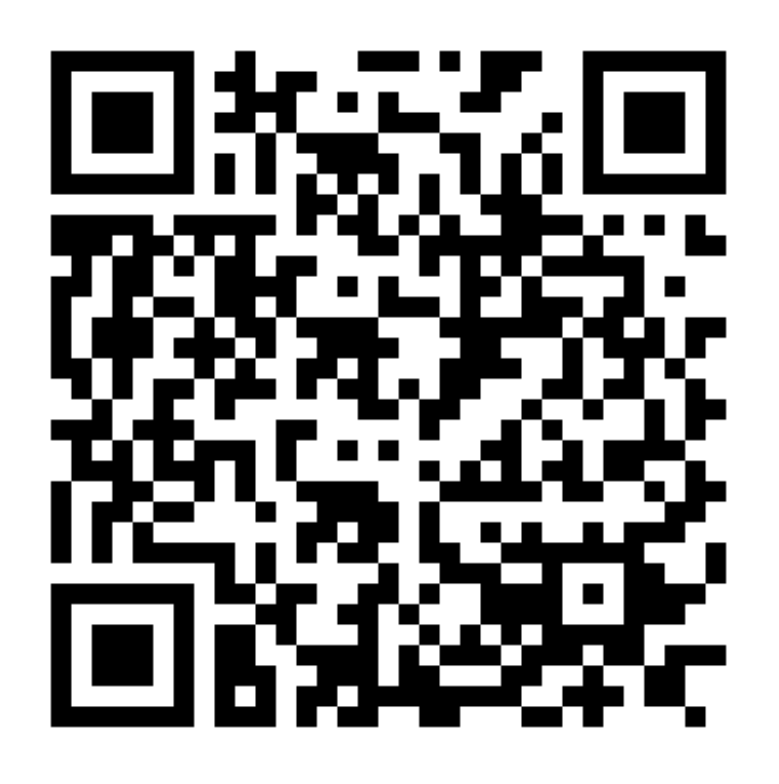

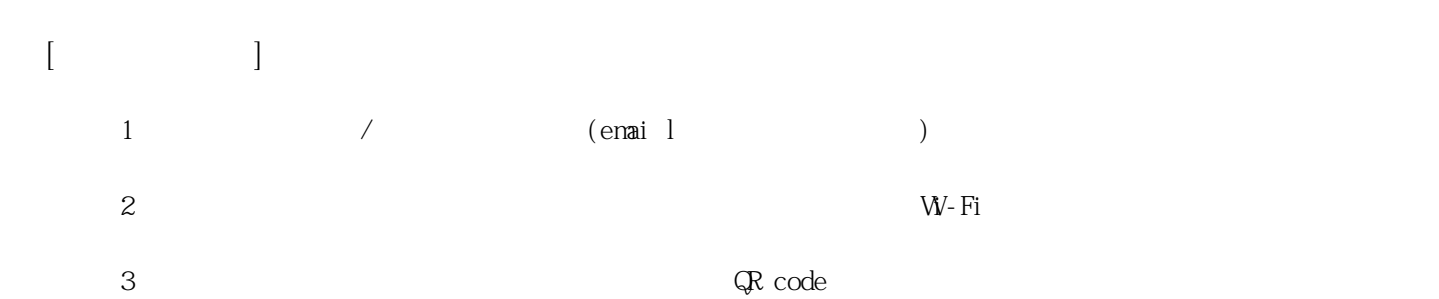

**姓名: 黃 笙雅**

**信箱: s1030415@sssh.tp**

**請利用機器掃描以下的 QRCode 或者是在螢幕的輸入框內填入 UUID**

**UUID: ee763ab48**

**學校名稱:松山高中**

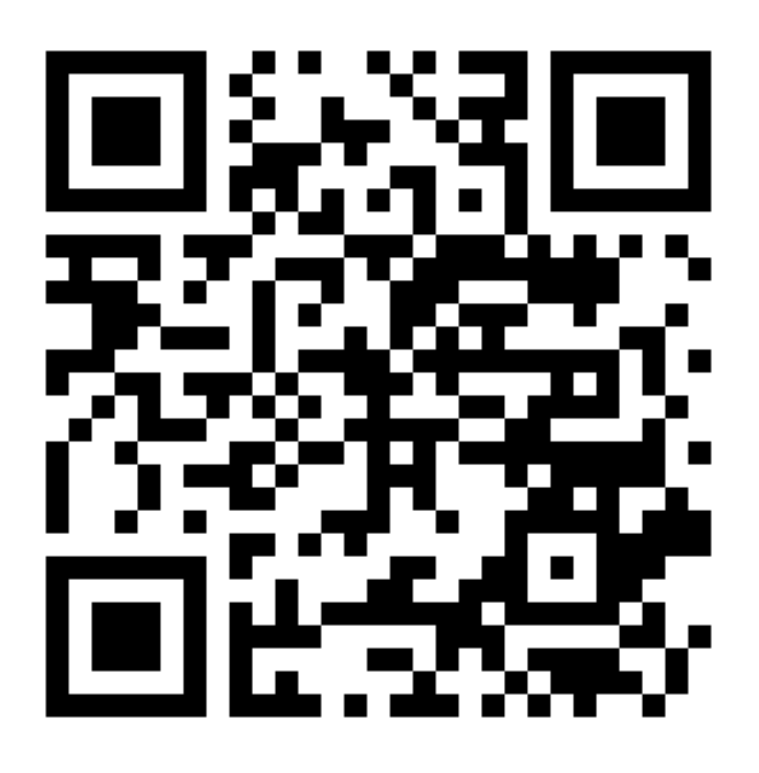

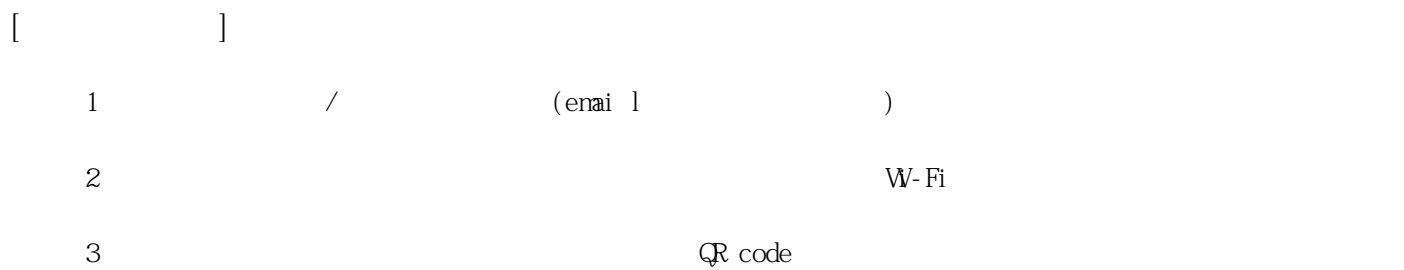

**姓名: 萬 庭妤**

**信箱: s1030416@sssh.tp**

**請利用機器掃描以下的 QRCode 或者是在螢幕的輸入框內填入 UUID**

**UUID: 9481c3643**

**學校名稱:松山高中**

**QRcode:**

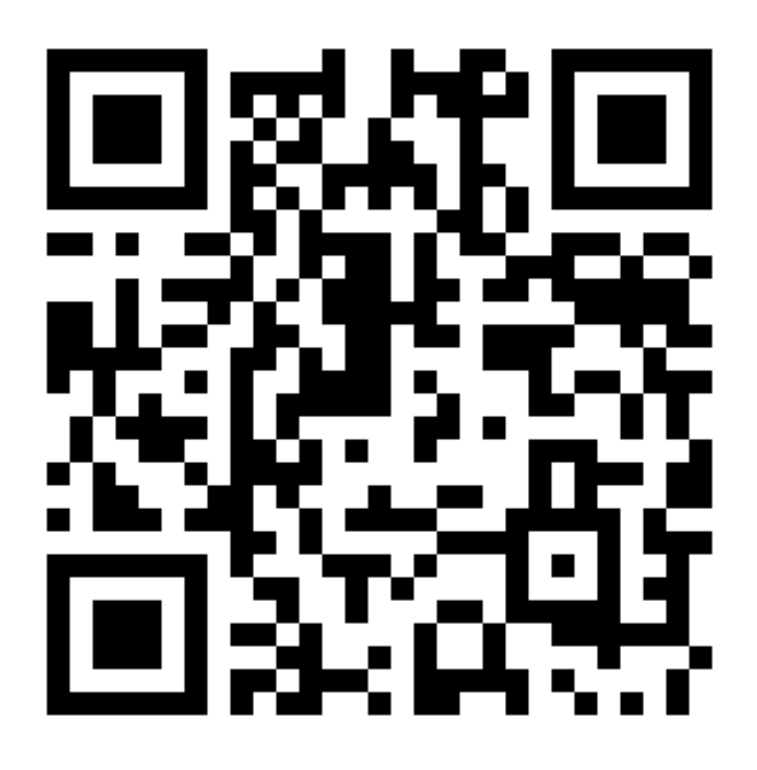

**[機器註冊程序] 1 務必確認學校/姓名資訊是否正確(emai l統一為校方提供資訊)。**  $2$  W−Fi **3 完成網路設定後,點選「掃描」利用機器掃描QR code 即可完成註冊。**

**姓名: 蔡 廷瑜**

**信箱: s1030417@sssh.tp**

**請利用機器掃描以下的 QRCode 或者是在螢幕的輸入框內填入 UUID**

**UUID: 7764bd2c6**

**學校名稱:松山高中**

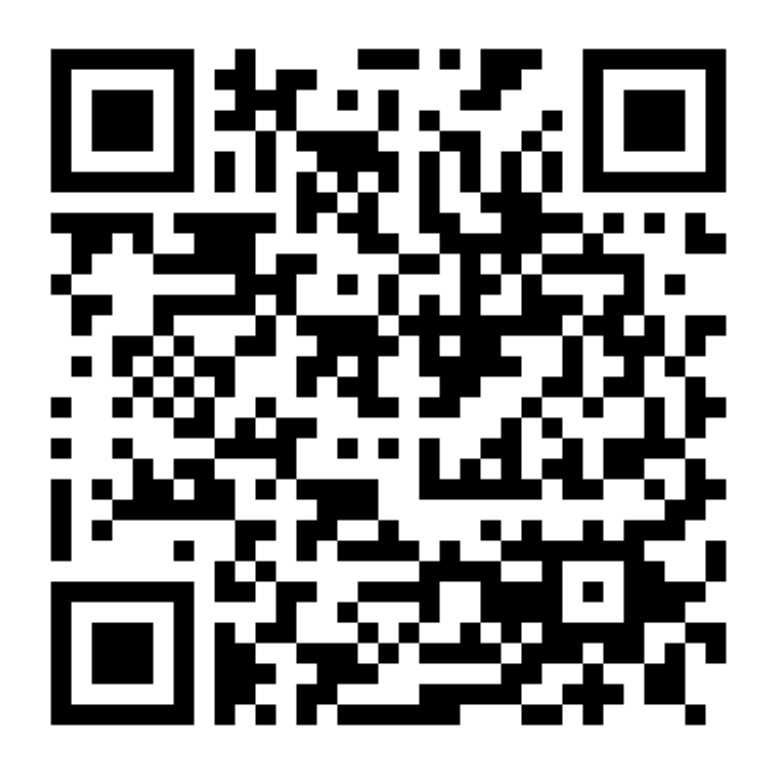

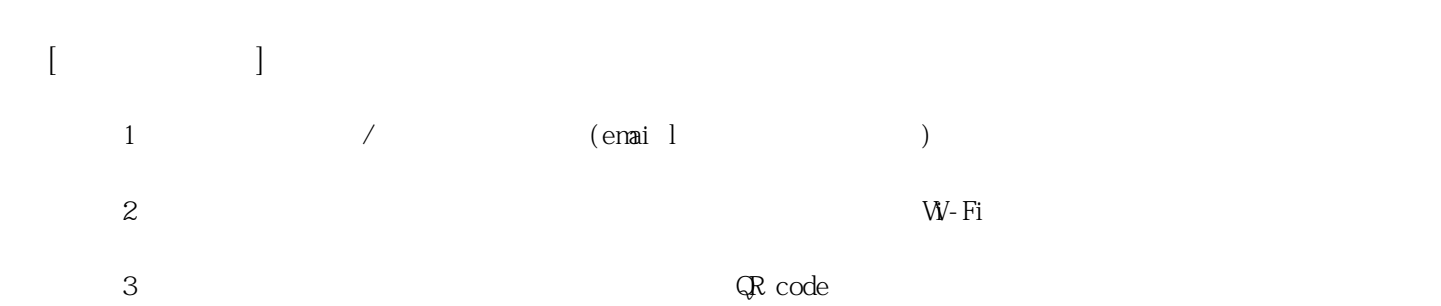

**姓名: 鍾 瑀慈**

**信箱: s1030418@sssh.tp**

**請利用機器掃描以下的 QRCode 或者是在螢幕的輸入框內填入 UUID**

**UUID: 9bbbbe233**

**學校名稱:松山高中**

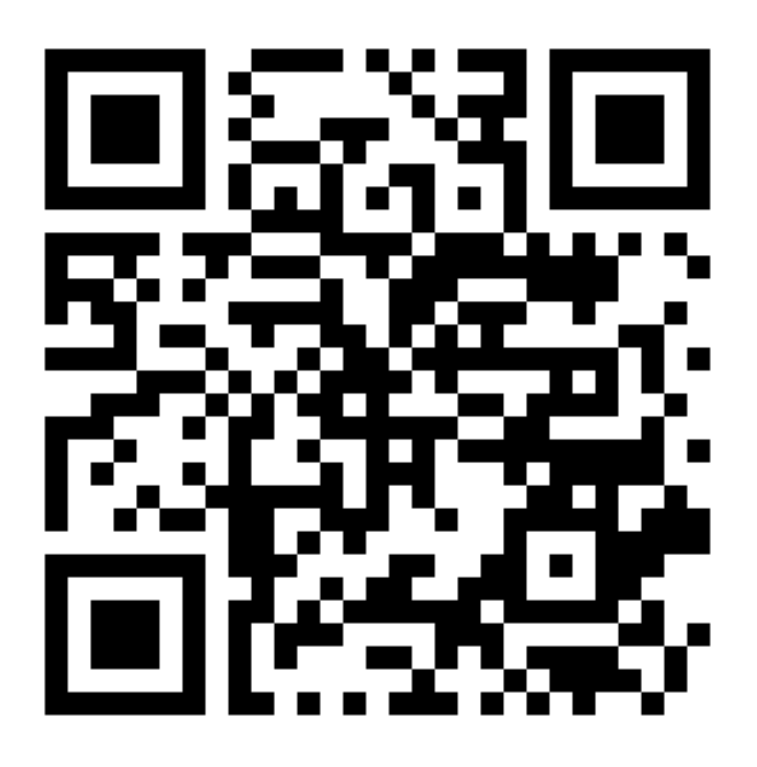

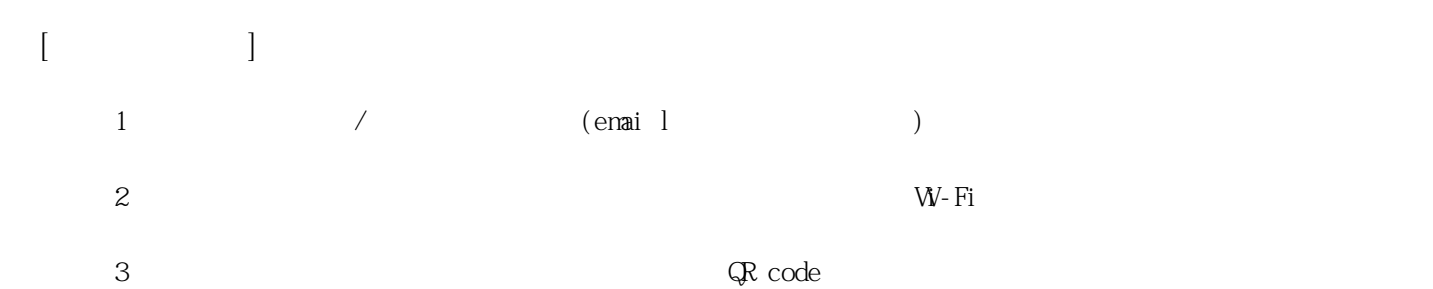

**姓名: 羅 品潔**

**信箱: s1030419@sssh.tp**

**請利用機器掃描以下的 QRCode 或者是在螢幕的輸入框內填入 UUID**

**UUID: f433c4ec7**

**學校名稱:松山高中**

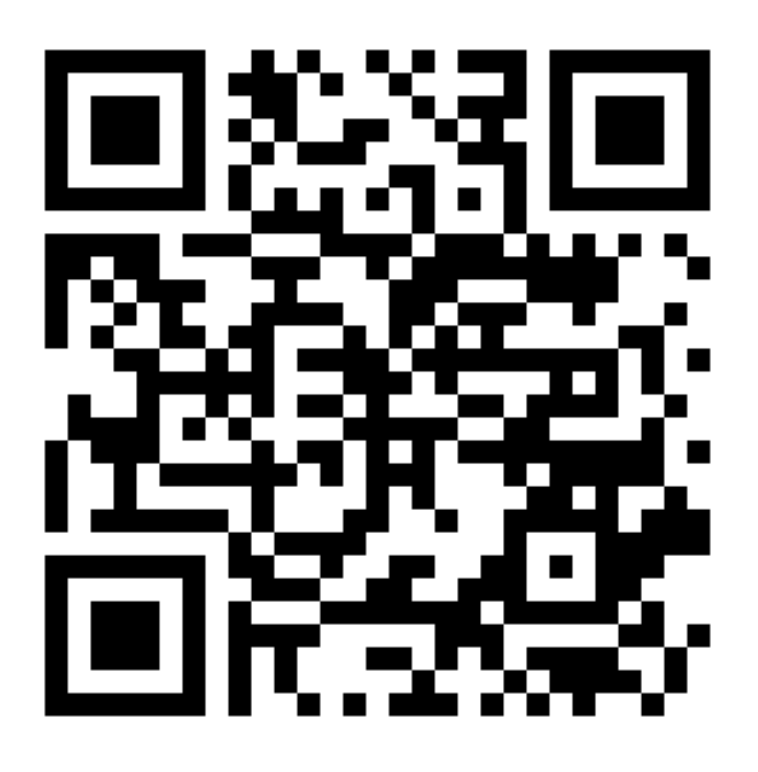

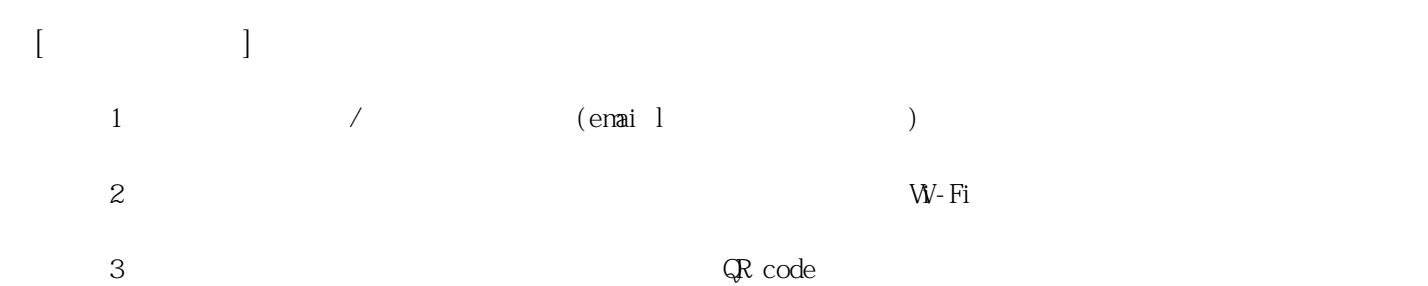

**姓名: 蘇 于庭**

**信箱: s1030420@sssh.tp**

**請利用機器掃描以下的 QRCode 或者是在螢幕的輸入框內填入 UUID**

**UUID: 45eb449b4**

**學校名稱:松山高中**

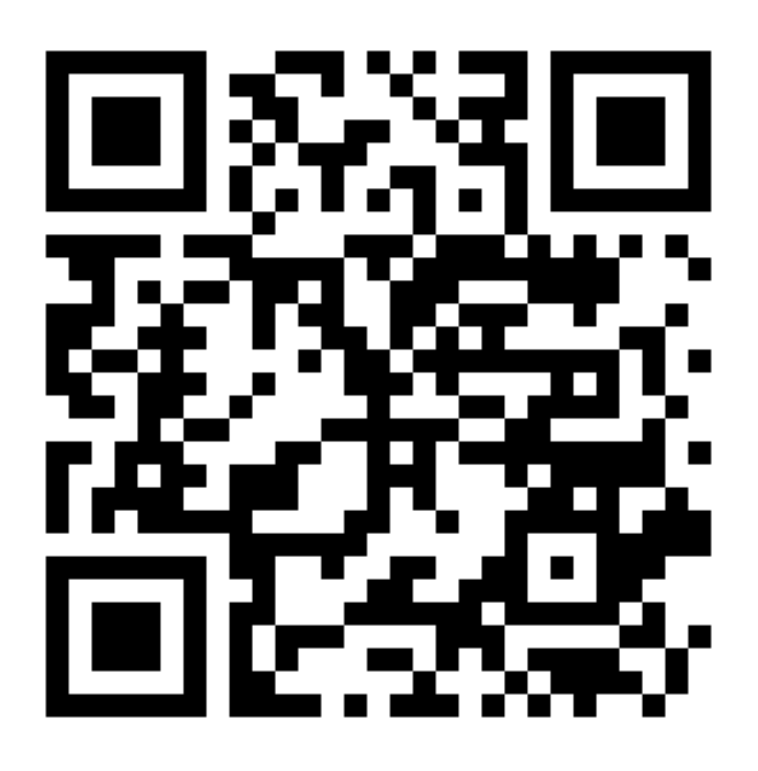

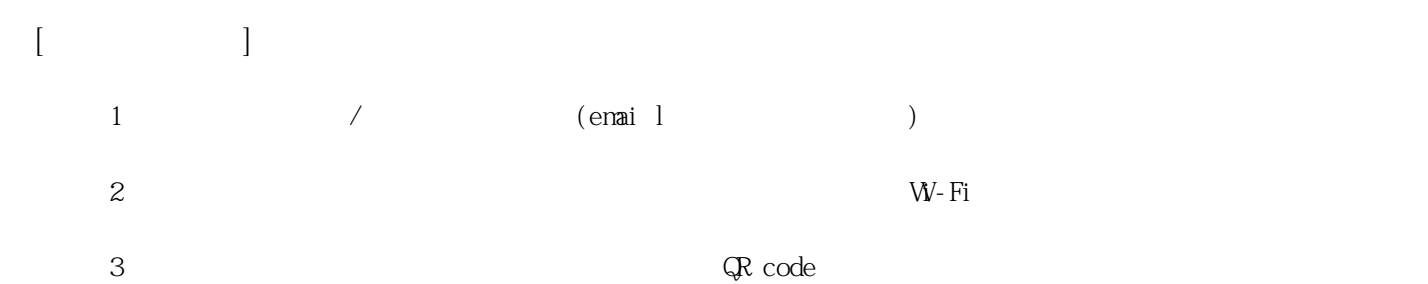

**姓名: 巴 唐哲**

**信箱: s1030421@sssh.tp**

**請利用機器掃描以下的 QRCode 或者是在螢幕的輸入框內填入 UUID**

**UUID: 92f6098b4**

**學校名稱:松山高中**

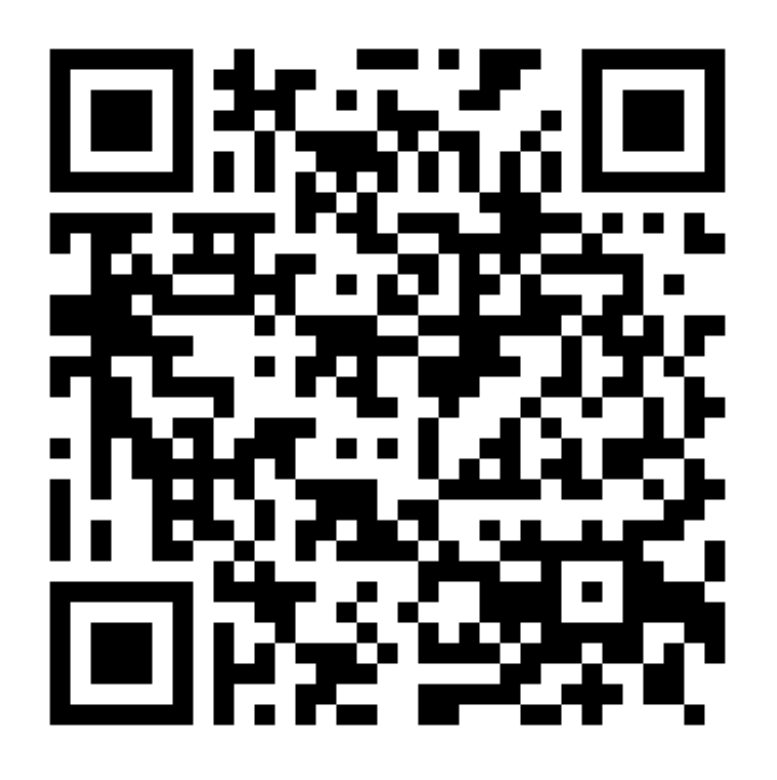

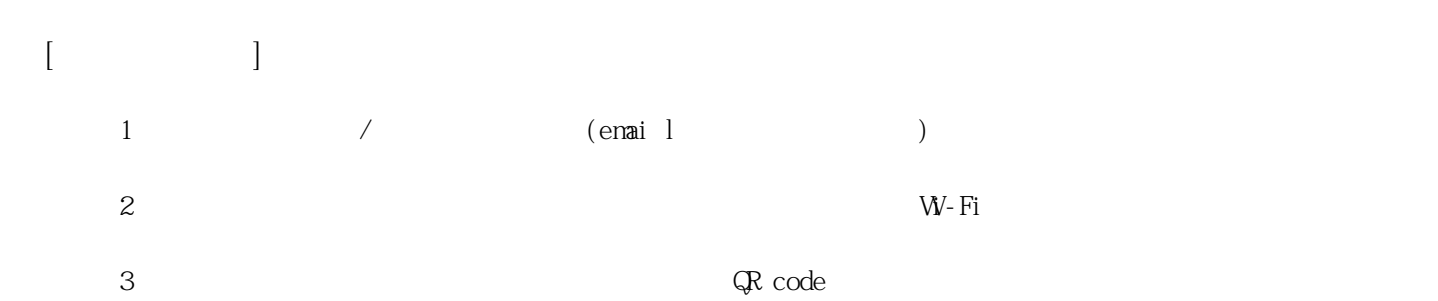

**姓名: 李 偉立**

**信箱: s1030422@sssh.tp**

**請利用機器掃描以下的 QRCode 或者是在螢幕的輸入框內填入 UUID**

**UUID: ad0303a86**

**學校名稱:松山高中**

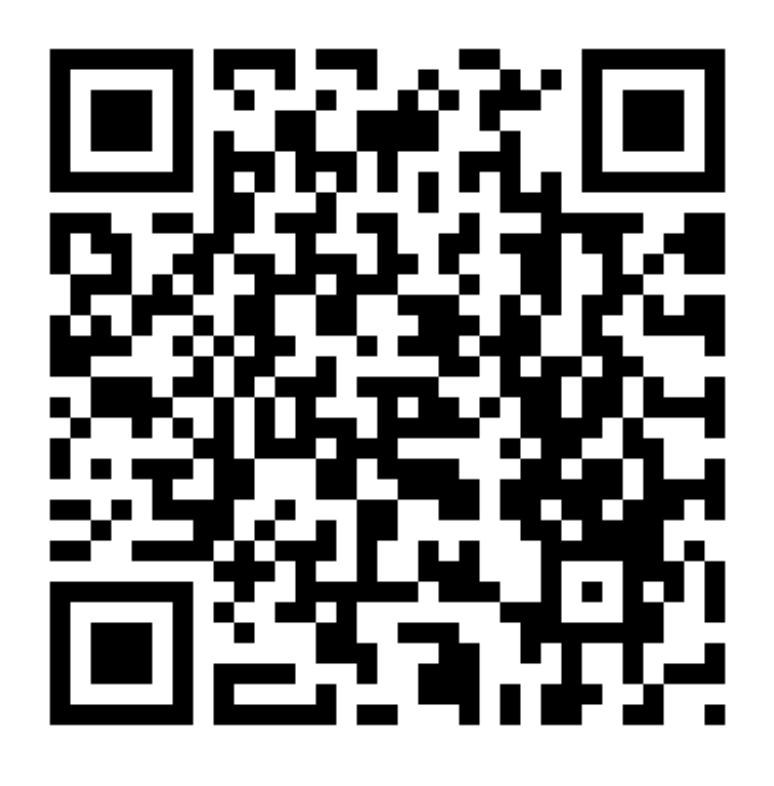

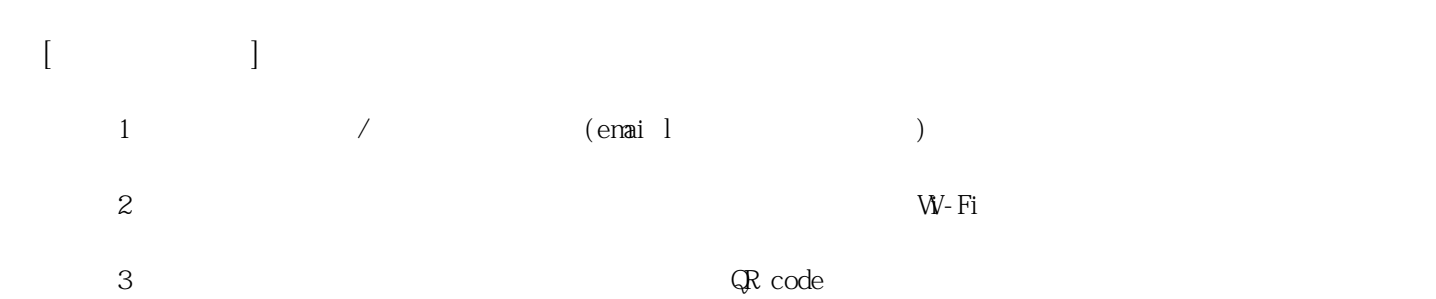

**姓名: 林 乃淵**

**信箱: s1030423@sssh.tp**

**請利用機器掃描以下的 QRCode 或者是在螢幕的輸入框內填入 UUID**

**UUID: cea4e3314**

**學校名稱:松山高中**

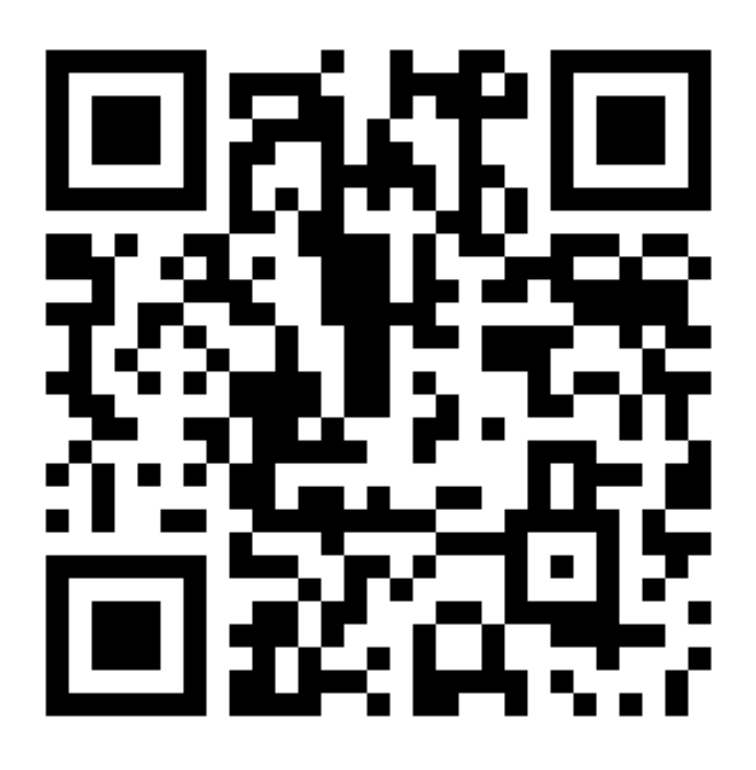

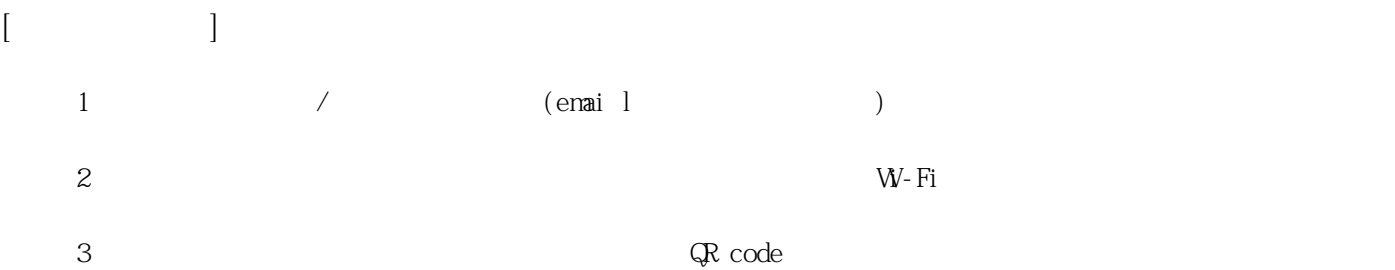

**姓名: 林 家毅**

**信箱: s1030424@sssh.tp**

**請利用機器掃描以下的 QRCode 或者是在螢幕的輸入框內填入 UUID**

**UUID: 056f83d62**

**學校名稱:松山高中**

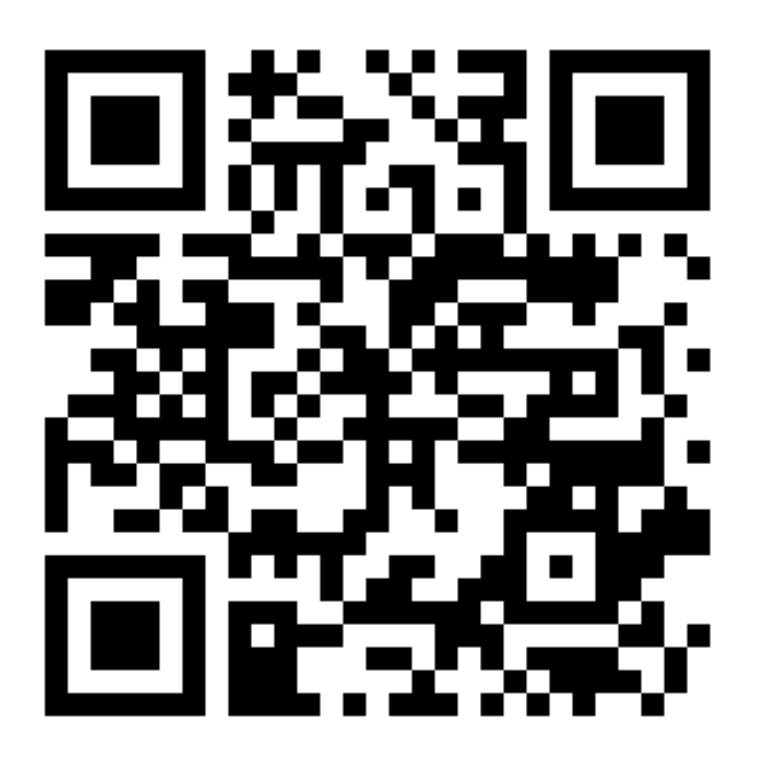

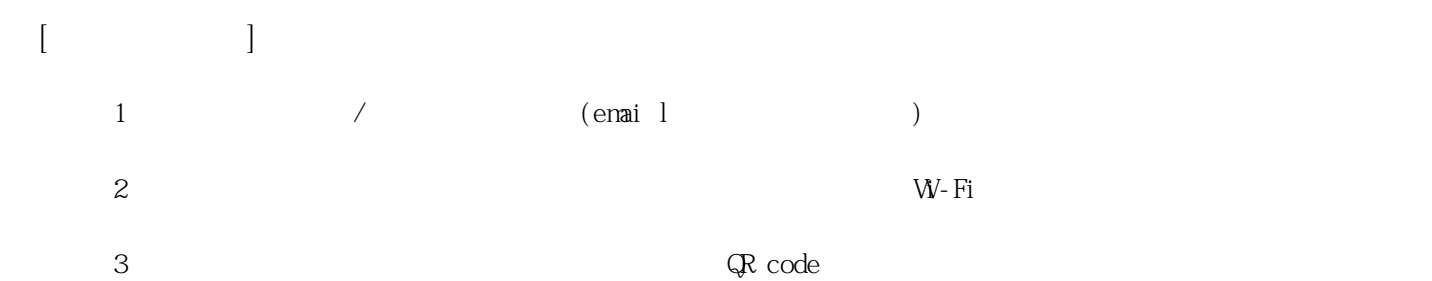

**姓名: 洪 振崴**

**信箱: s1030425@sssh.tp**

**請利用機器掃描以下的 QRCode 或者是在螢幕的輸入框內填入 UUID**

**UUID: 89049c34c**

**學校名稱:松山高中**

**QRcode:**

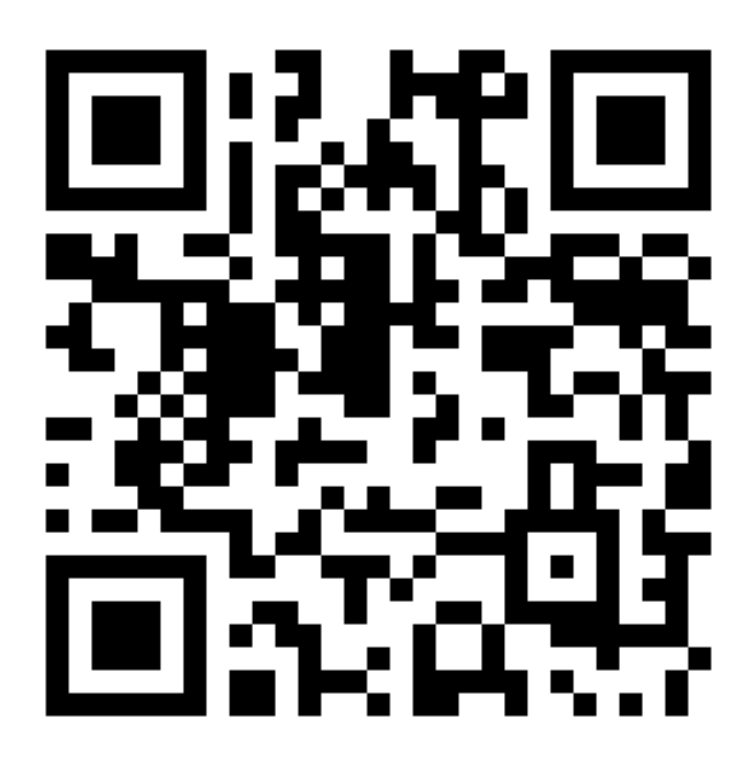

**[機器註冊程序] 1 務必確認學校/姓名資訊是否正確(emai l統一為校方提供資訊)。**  $2$  W−Fi **3 完成網路設定後,點選「掃描」利用機器掃描QR code 即可完成註冊。**

**姓名: 殷 遷善 信箱: s1030426@sssh.tp**

**請利用機器掃描以下的 QRCode 或者是在螢幕的輸入框內填入 UUID**

**UUID: 10dc318bf**

**學校名稱:松山高中**

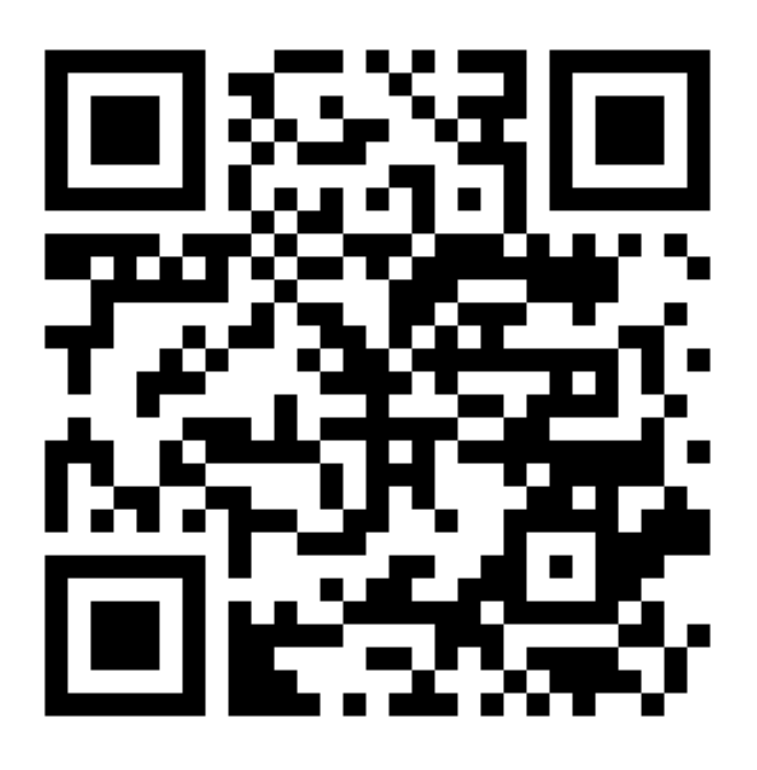

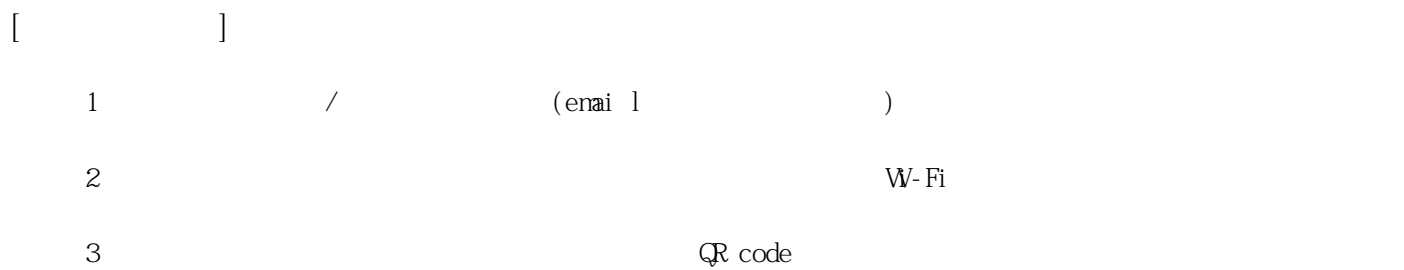

**姓名: 翁 英僑**

**信箱: s1030427@sssh.tp**

**請利用機器掃描以下的 QRCode 或者是在螢幕的輸入框內填入 UUID**

**UUID: 40d537936**

**學校名稱:松山高中**

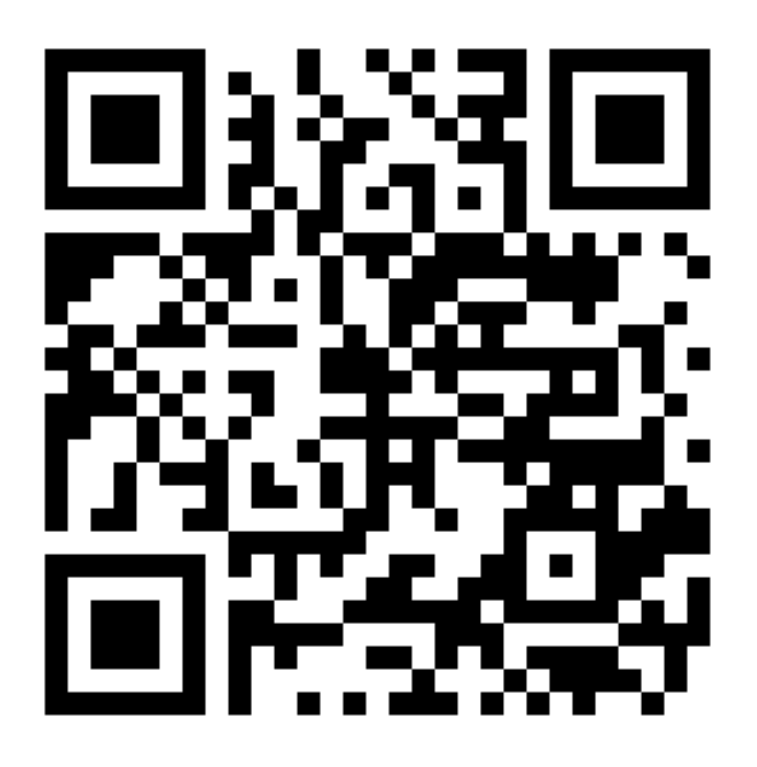

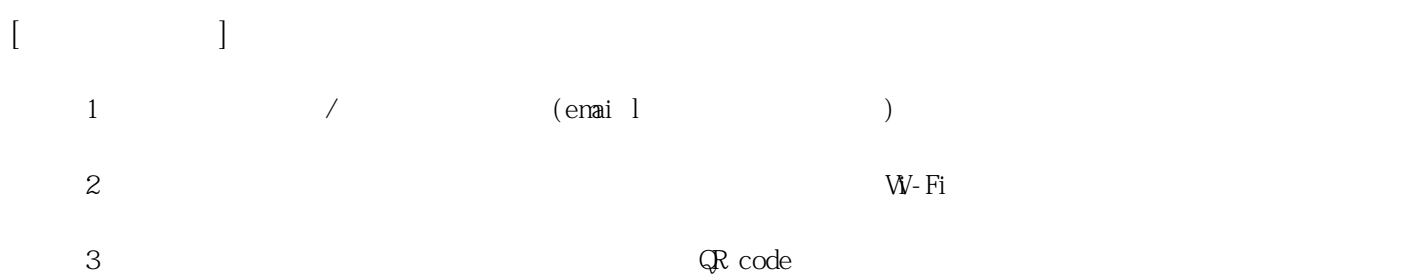

**姓名: 郭 子惟**

**信箱: s1030428@sssh.tp**

**請利用機器掃描以下的 QRCode 或者是在螢幕的輸入框內填入 UUID**

**UUID: fd1ccce6a**

**學校名稱:松山高中**

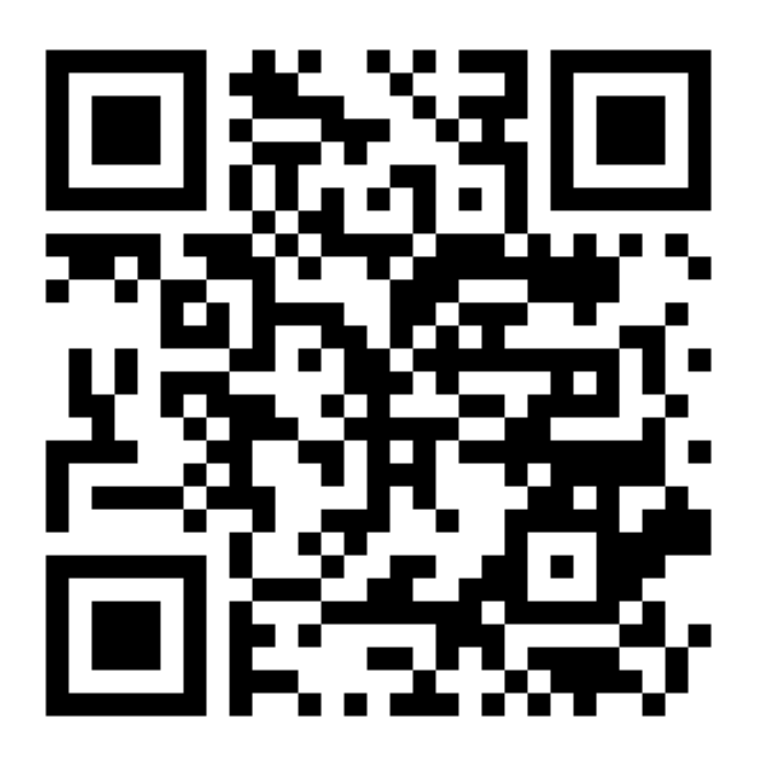

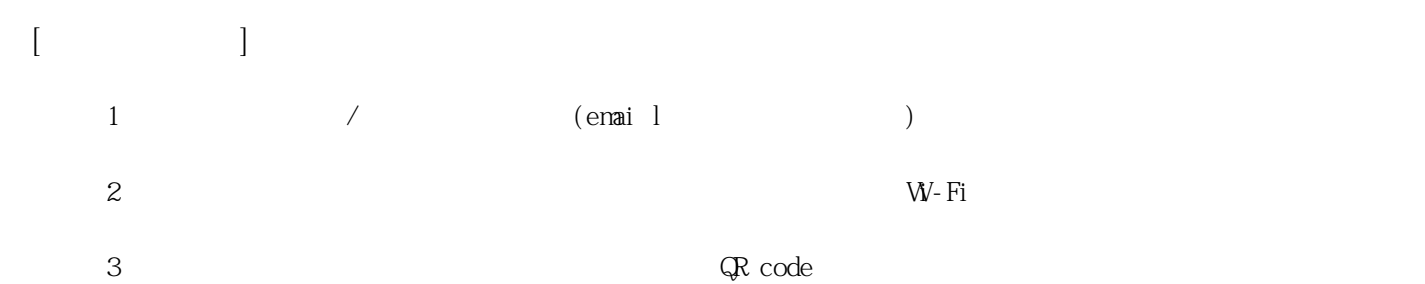

**姓名: 陳 禹樵**

**信箱: s1030429@sssh.tp**

**請利用機器掃描以下的 QRCode 或者是在螢幕的輸入框內填入 UUID**

**UUID: 8998f4e0e**

**學校名稱:松山高中**

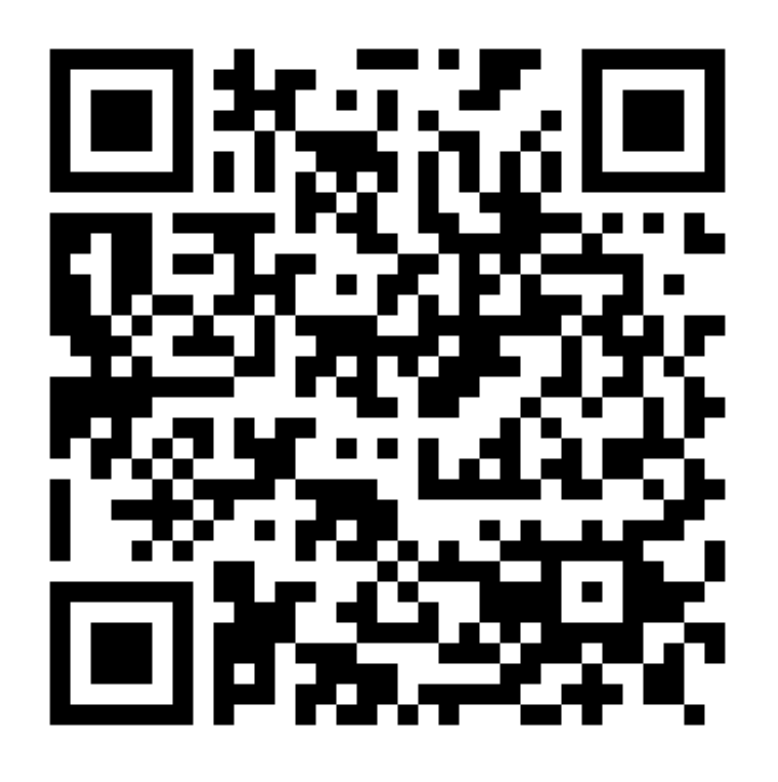

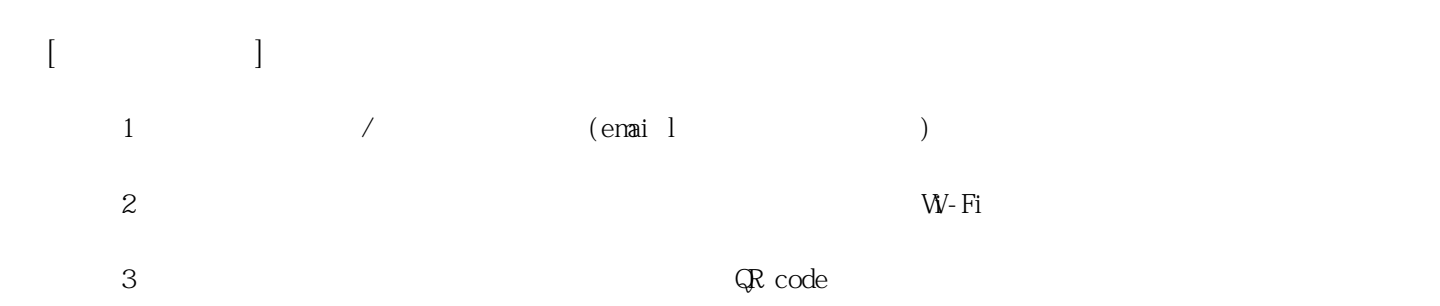

**姓名: 陳 韋成**

**信箱: s1030430@sssh.tp**

**請利用機器掃描以下的 QRCode 或者是在螢幕的輸入框內填入 UUID**

**UUID: 109045eb9**

**學校名稱:松山高中**

**QRcode:**

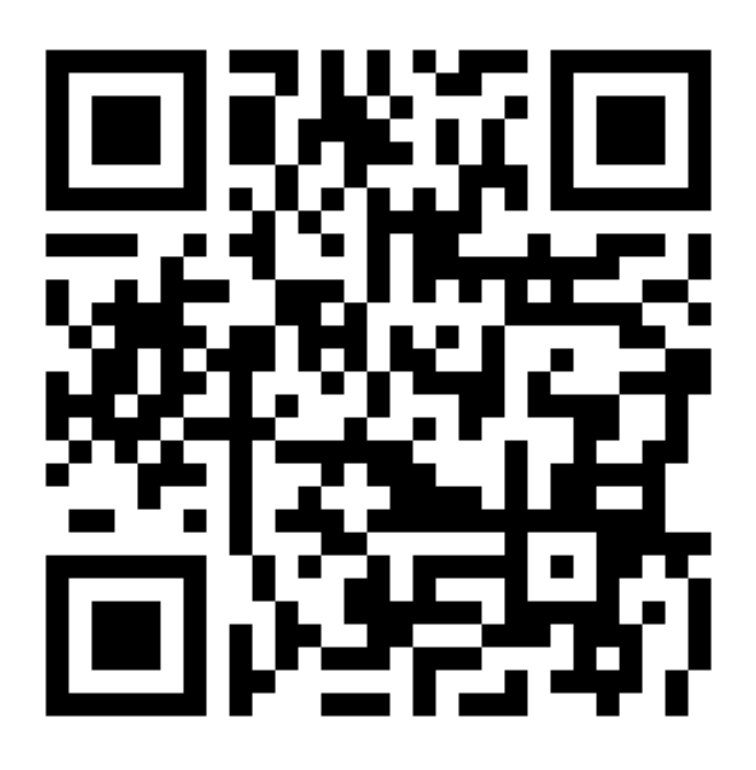

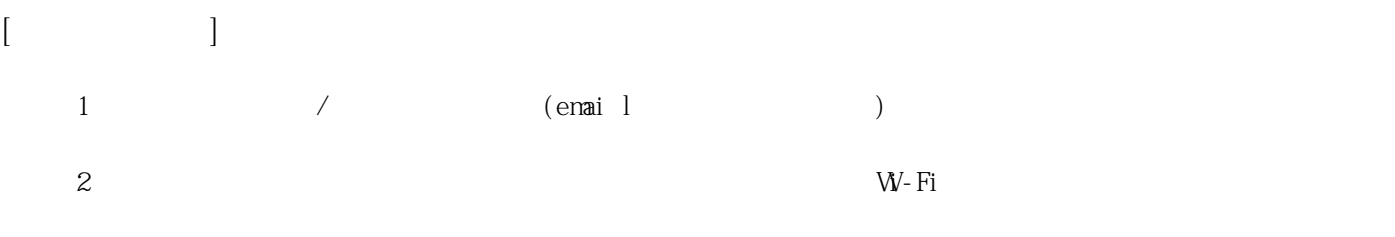

**3 完成網路設定後,點選「掃描」利用機器掃描QR code 即可完成註冊。**

**姓名: 曾 泓凱**

**信箱: s1030431@sssh.tp**

**請利用機器掃描以下的 QRCode 或者是在螢幕的輸入框內填入 UUID**

**UUID: ed4d53cb5**

**學校名稱:松山高中**

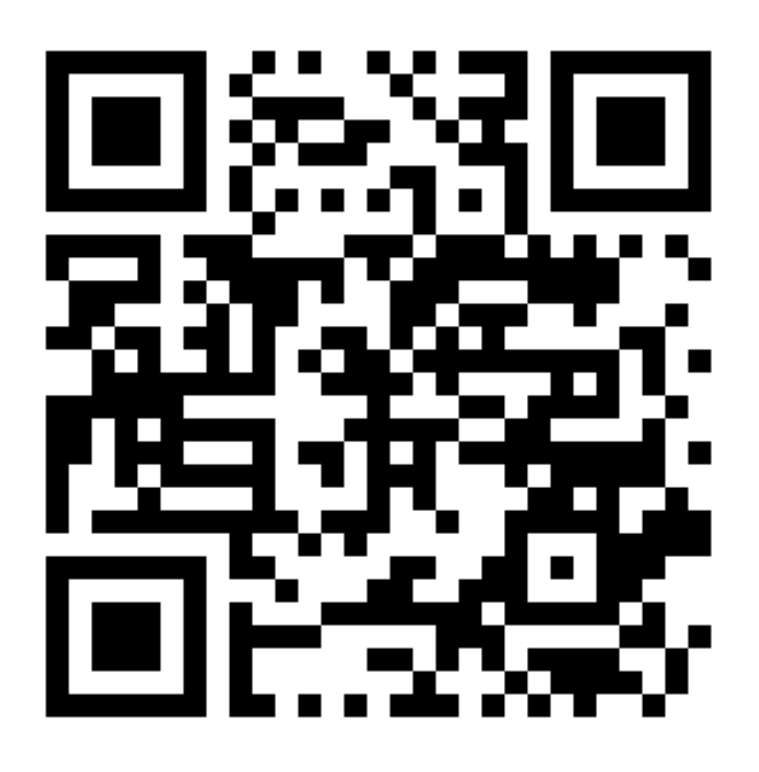

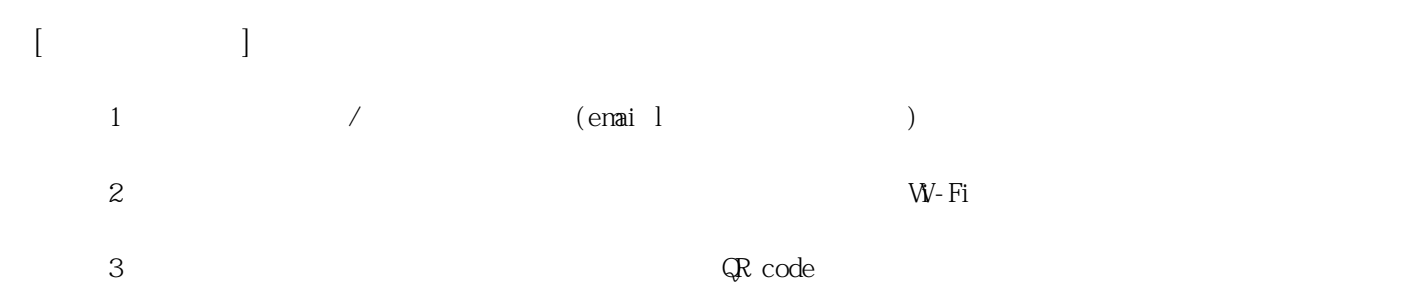

**姓名: 黃 朝健**

**信箱: s1030432@sssh.tp**

**請利用機器掃描以下的 QRCode 或者是在螢幕的輸入框內填入 UUID**

**UUID: 20b1ff63f**

**學校名稱:松山高中**

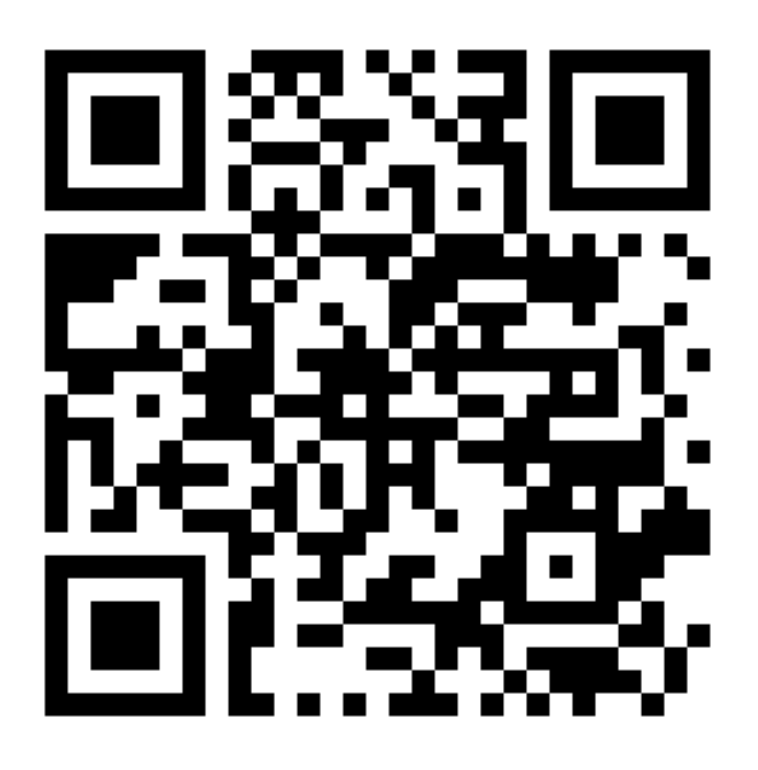

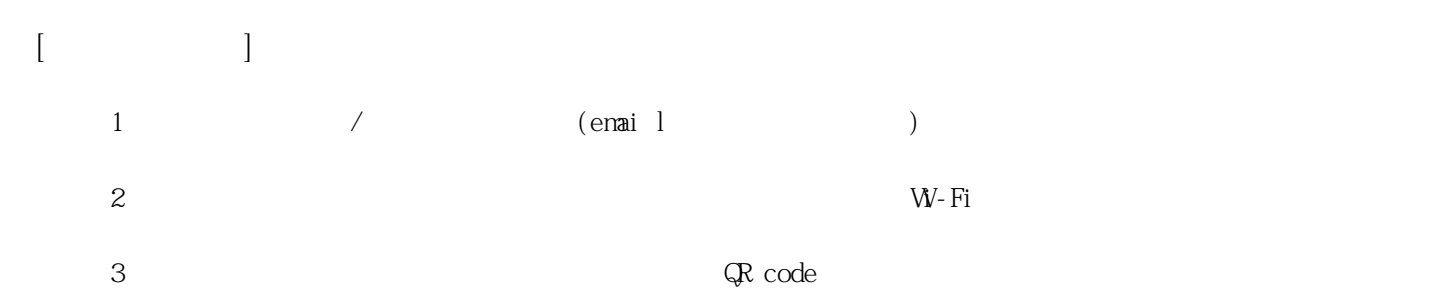

**姓名: 黃 楷榮**

**信箱: s1030433@sssh.tp**

**請利用機器掃描以下的 QRCode 或者是在螢幕的輸入框內填入 UUID**

**UUID: 1aa94d024**

**學校名稱:松山高中**

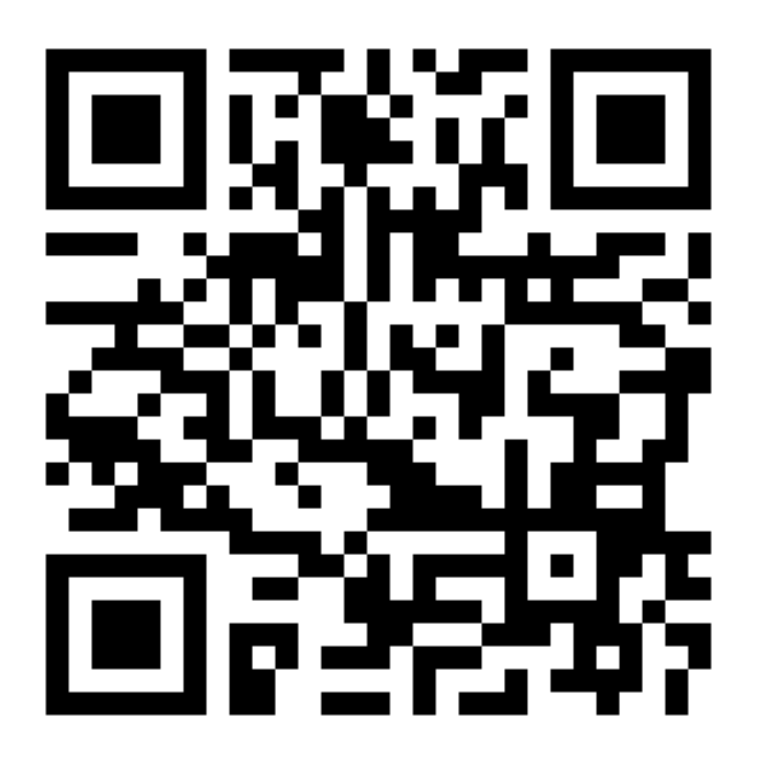

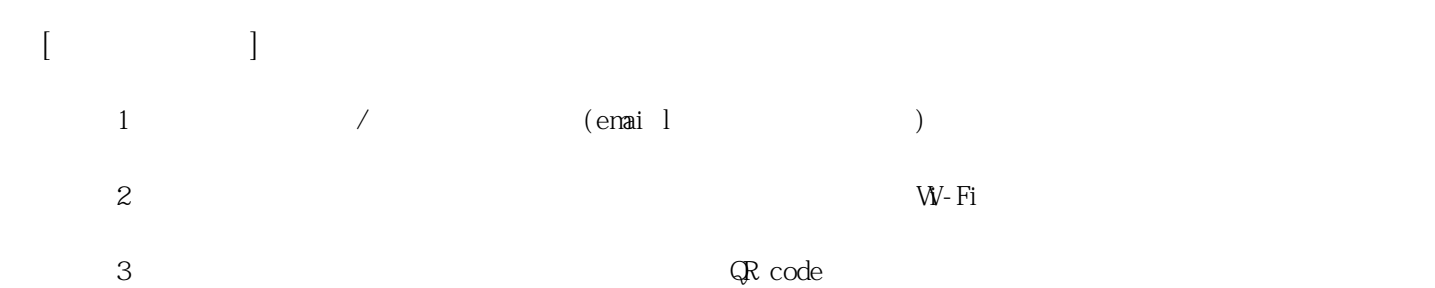

**姓名: 溫 順翔**

**信箱: s1030434@sssh.tp**

**請利用機器掃描以下的 QRCode 或者是在螢幕的輸入框內填入 UUID**

**UUID: 5379ab2e5**

**學校名稱:松山高中**

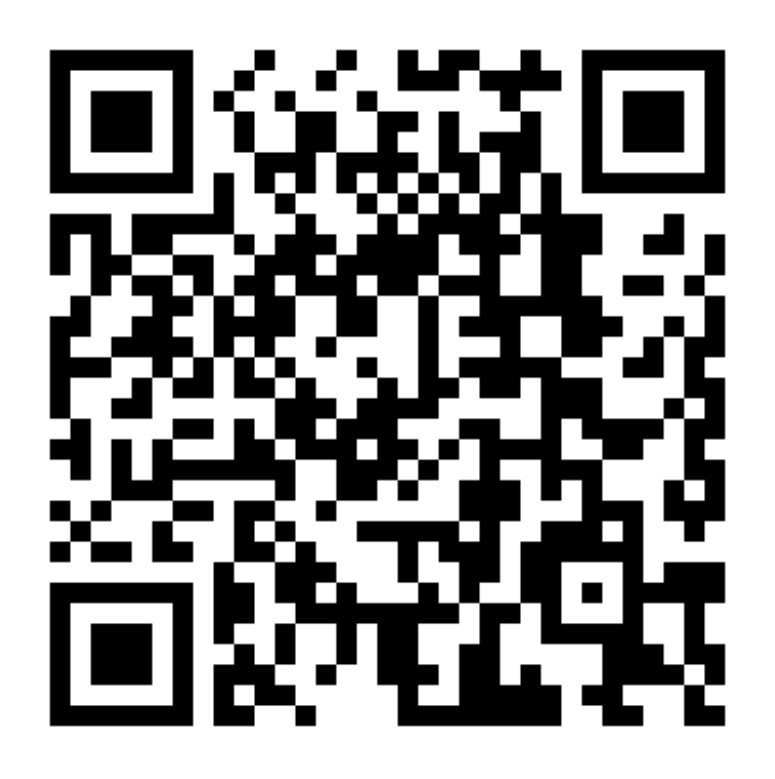

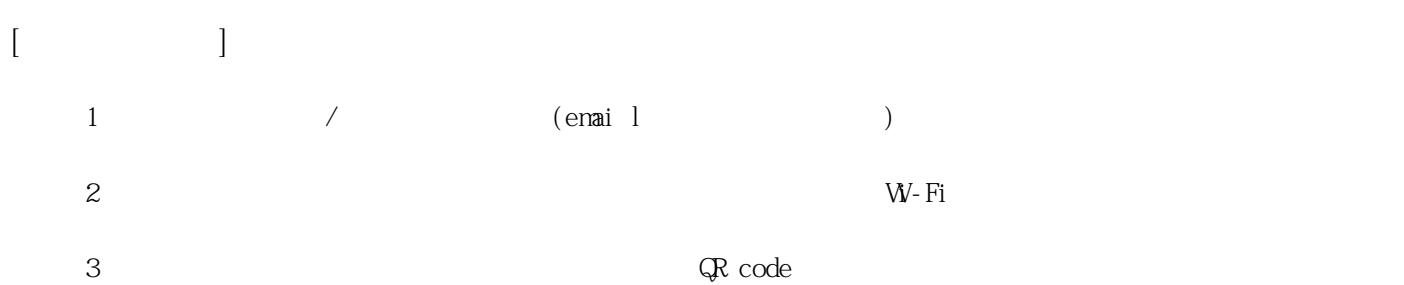

**姓名: 葉 兆穎**

**信箱: s1030435@sssh.tp**

**請利用機器掃描以下的 QRCode 或者是在螢幕的輸入框內填入 UUID**

**UUID: 32e6f622c**

**學校名稱:松山高中**

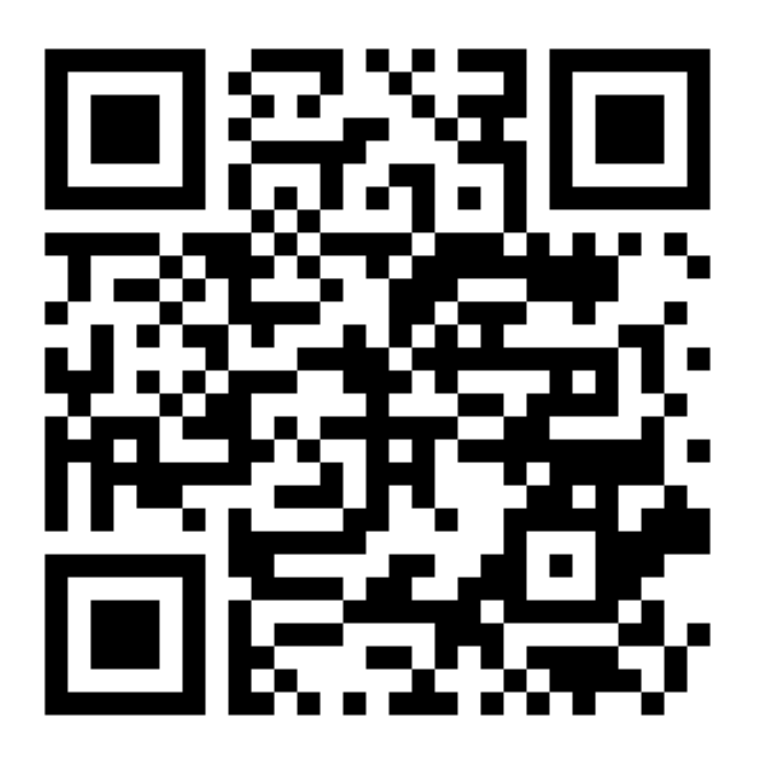

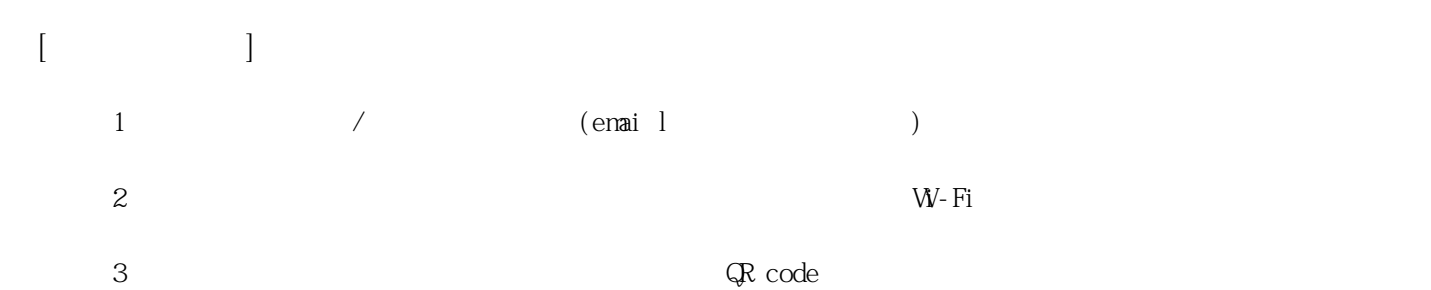

**姓名: 雷 鎧亦**

**信箱: s1030436@sssh.tp**

**請利用機器掃描以下的 QRCode 或者是在螢幕的輸入框內填入 UUID**

**UUID: 5ad1e25c7**

**學校名稱:松山高中**

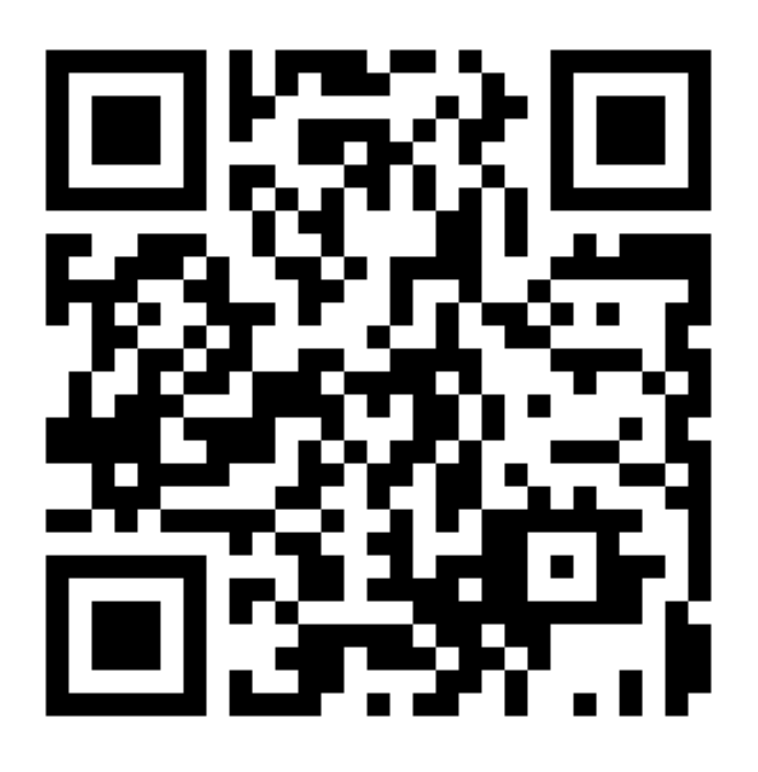

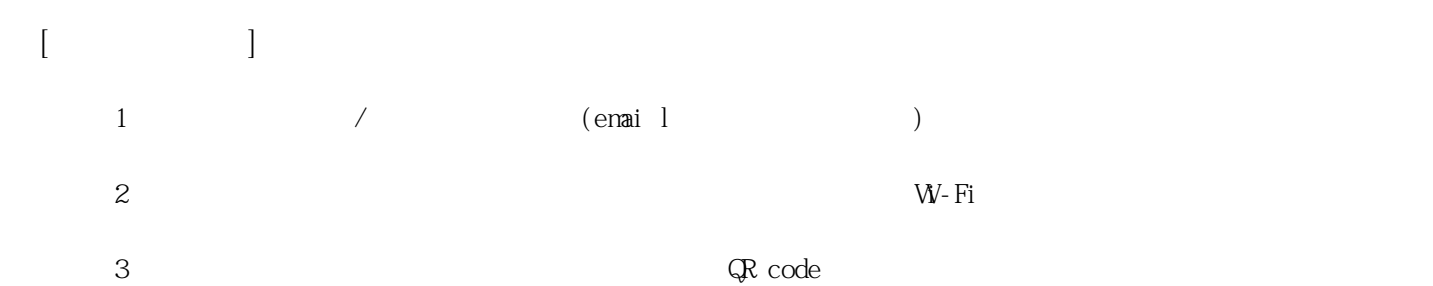

**姓名: 趙 嶧清 信箱: s1030437@sssh.tp**

**請利用機器掃描以下的 QRCode 或者是在螢幕的輸入框內填入 UUID**

**UUID: 14e1e018b**

**學校名稱:松山高中**

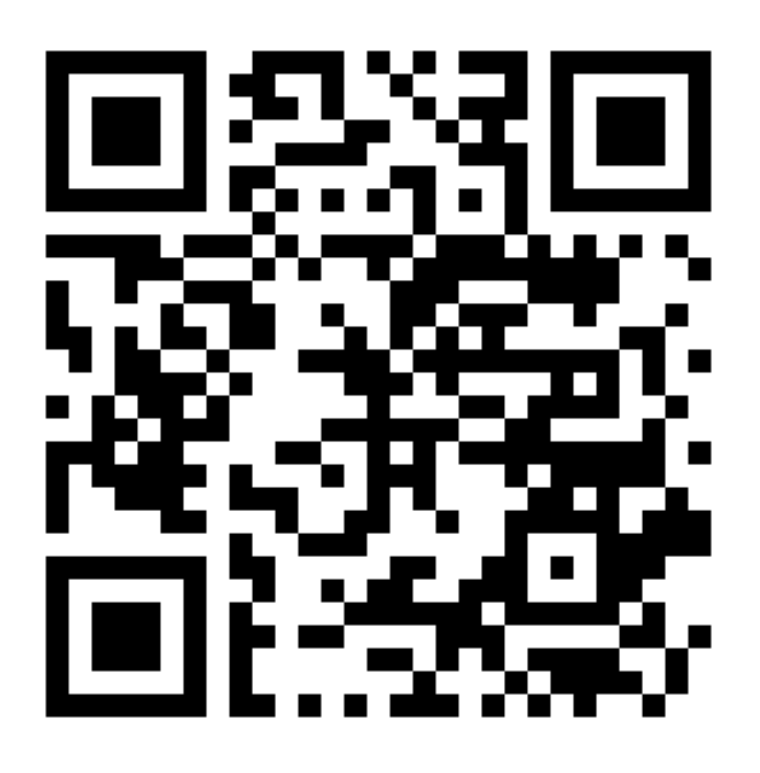

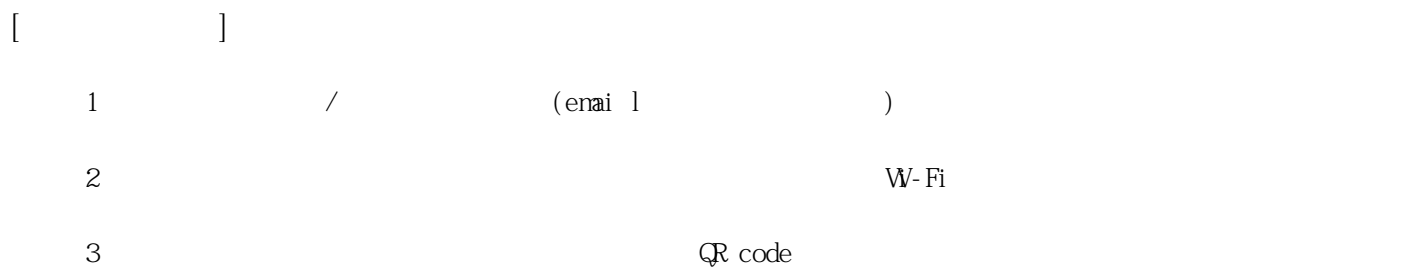